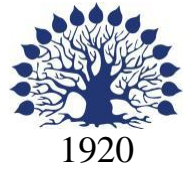

## МИНИСТЕРСТВО ОБРАЗОВАНИЯ И НАУКИ РОССИЙСКОЙ ФЕДЕРАЦИИ филиал Федерального государственного бюджетного образовательного учреждения высшего образования «КУБАНСКИЙ ГОСУДАРСТВЕННЫЙ УНИВЕРСИТЕТ» в г. Новороссийске Кафедра педагогического и филологического образования

## **УТВЕРЖДАЮ**

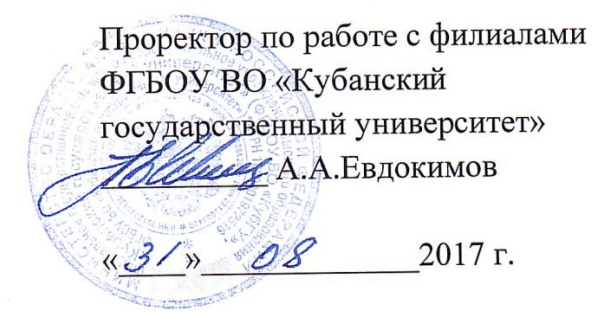

# **РАБОЧАЯ ПРОГРАММА ДИСЦИПЛИНЫ**

## **Б1.В.18 ИНФОРМАЦИОННЫЕ СИСТЕМЫ**

Направление подготовки: 44.03.05 Педагогическое образование (с двумя профилями подготовки) Направленность (профиль): Математика Информатика Программа подготовки: академическая Форма обучения: заочная Квалификация (степень) выпускника: Бакалавр

Краснодар 2017

2

But

Рабочая программа дисциплины Информационные системы составлена в соответствии с ФГОС ВО по направлению подготовки 44.03.05 Педагогическое образование(с двумя профилями подготовки) , утвержденного приказом Министерства образования и науки Российской Федерации № 91 от 09.02.2016

Программу составил:

И.Г. Рзун, доцент, канд. физ-математ. наук

С.В.Дьяченко, доцент, канд. ф.-м. наук

Рабочая программа утверждена на заседании кафедры Информатики и математики протокол № 1 от 28.08. 2017 г.

Заведующий кафедрой (разработчика) Рзун И.Г.

Рабочая программа дисциплины Информационные системы обсуждена на заседании кафедры Педагогического и филологического образования протокол № 1 от 30.08. 2017 г.

Заведующий кафедрой (выпускающей) Вахонина О.В

Рабочая программа одобрена на заседании учебно-методической комиссии филиала УГС 44.00.00 Образование и педагогические науки 30 августа 2017г., протокол № 1

Председатель УМК А.И. Данилова

Рецензенты:

Директор МАОУ СОШ № 19 г. Новороссийска Безуглов Ю.В.

Директор МБОУ НОШ № 11 г. Новороссийска Филь Т.А.

### **Содержание**

- 1 Цели и задачи изучения дисциплины
	- 1.1 Цель освоения дисциплины
	- 1.2 Задачи дисциплины
	- 1.3 Место дисциплины в структуре образовательной программы
	- 1.4 Перечень планируемых результатов обучения по дисциплине, соотнесенных с планируемыми результатами освоения образовательной программы
- 2 Структура и содержание дисциплины
	- 2.1 Распределение трудоёмкости дисциплины по видам работ
	- 2.2 Структура дисциплины
	- 2.3 Содержание разделов дисциплины
	- 2.1.1Занятия лекционного типа
	- 2.1.2 Занятия семинарского типа
	- 2.1.3 Лабораторные занятия

### 2.4 Перечень учебно-методического обеспечения для самостоятельной работы

- обучающихся по дисциплине
- 3 Образовательные технологии
	- 3.1 Образовательные технологии при проведении лекций
	- 3.2 Образовательные технологии при проведении практических занятий
	- 3.3 Образовательные технологии при проведении лабораторных занятий
- 4 Оценочные средства для текущего контроля успеваемости и промежуточной аттестации
	- 4.1 Фонд оценочных средств для проведения текущего контроля
	- 4.2 Рейтинговая система оценки текущей успеваемости студентов
	- 4.3 Примерные вопросы для устного (письменного) опроса
	- 4.4 4.1.3 Примерные тестовые задания для текущей аттестации
	- 4.1.4 Примерные задания для практической работы студентов
	- 4.1.4 Примерные вопросы к коллоквиумам
	- 4.5 Фонд оценочных средств для проведения промежуточной аттестации
	- 4.5.1 Примерные вопросы на экзамен
	- 4.5.2 Критерии оценки по промежуточной аттестации (экзамен)
- 5 Перечень основной и дополнительной учебной литературы, необходимой для освоения дисциплины
	- 5.1 Основная литература
	- 5.2 Дополнительная литература
	- 5.3 Периодические издания
- 6 Перечень ресурсов информационно-телекоммуникационной сети «Интернет», необходимых для освоения дисциплины
- 7 Методические указания для студентов по освоению дисциплины
- 8 Перечень информационных технологий, используемых при осуществлении
- образовательного процесса по дисциплине
	- 8.1 Перечень информационных технологий
	- 8.2 Перечень необходимого программного обеспечения
	- 8.3 Перечень информационных справочных систем
- 9 Материально-техническая база, необходимая для осуществления образовательного процесса по дисциплине

## 1 Цели и задачи изучения дисциплины

#### 1.1 Цель освоения дисциплины

Целью освоения дисциплины Б1.В.18 «Информационные системы» является формирование способности использовать основные методы, способы и средства получения, хранения, переработки информации, готовностью работать с компьютером как средством управления информацией на основе формируемой системы знаний, умений и навыков в области информационных систем.

#### 1.2 Задачи дисциплины

Изучение дисциплины Б1.В.18 «Информационные системы» направлено на формирование у студентов следующих компетенций: ОК-3, ПК-11, ПК-12

ОК-3 способность использовать естественнонаучные и математические знания для ориентирования в современном информационном пространстве;

ПК-11 готовностью использовать систематизированные теоретические и практические знания для постановки и решения исследовательских задач в области образования

ПК-12 способностью руководить учебно-исследовательской деятельностью обучающихся В соответствие с этим ставятся следующие задачи дисциплины:

- а) формирование готовности использовать основные методы, способы и средства получения, хранения, переработки информации, готовностью работать с компьютером как средством управления информацией.
- б) формирование способности использовать математический аппарат, методологию  $\mathbf{M}$ современные компьютерные технологии программирования лля решения практических задач получения, хранения, обработки и передачи информации.
- в) овладение современными формализованными математическими, информационнологическими и логико-семантическими моделями и методами представления, сбора и обработки информации.
- г) формирование способности реализовывать аналитические и технологические решения в области программного обеспечения и компьютерной обработки информации
- д) воспитание информационной культуры, необходимой будущему учителю для понимания целей и задач как основного школьного курса информатики, так и школьных факультативных курсов.
- е) обеспечение условий для активизации познавательной деятельности студентов и формирования у них опыта технической деятельности в ходе решения прикладных задач, специфических для области их профессиональной деятельности.
- ж) стимулирование самостоятельной деятельности по освоению содержания дисциплины и формированию необходимых компетенций.

### 1.3 Место дисциплины в структуре образовательной программы

Дисциплина «Информационные системы» относится  $\mathbf{K}$ вариативной части профессионального цикла (Б1.В.18). Для освоения дисциплины «Информационные системы» студенты используют знания, умения, навыки, сформированные в процессе изучения лисциплин «Информатика» («Прикладная информатика»), «Алгебра», «Лискретная математика», «Математическая логика», «Теоретические основы информатики». Освоение данной дисциплины является необходимой основой для последующего изучения дисциплин плана.

# 1.4 Перечень планируемых результатов обучения по дисциплине, соотнесенных с планируемыми результатами освоения образовательной программы

Изучение данной учебной дисциплины направлено на формирование у студентов следующих компетенций:

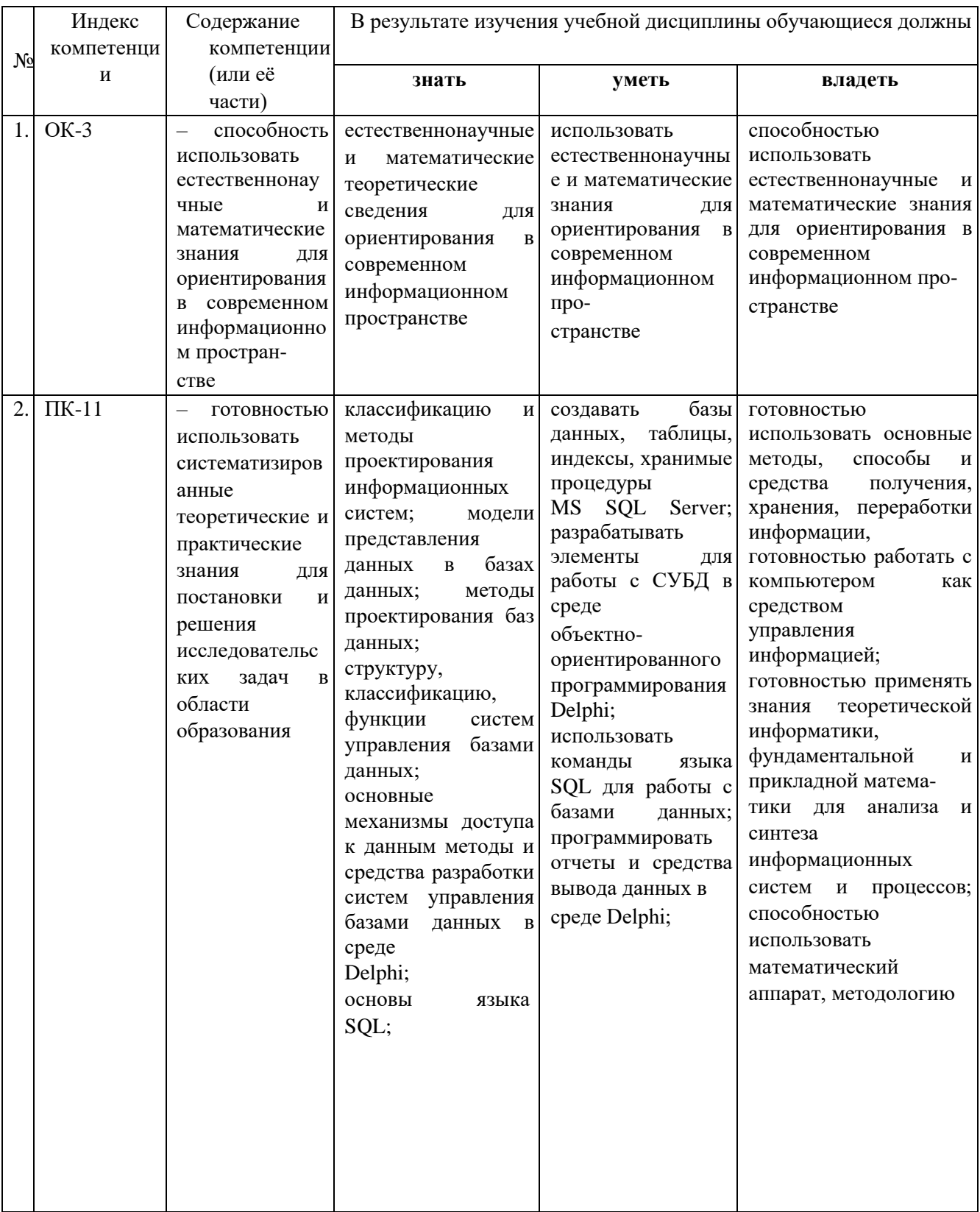

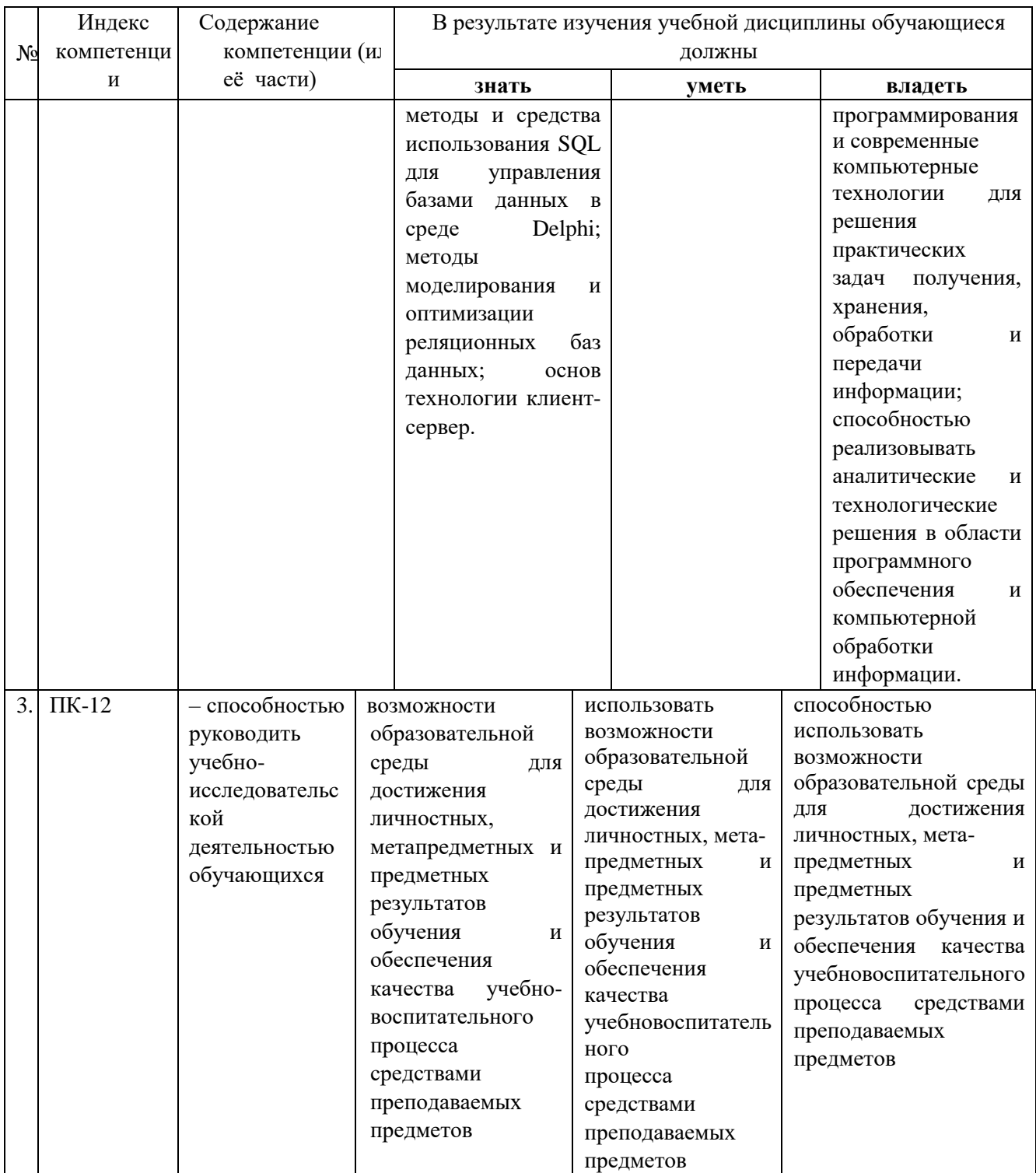

# 2 Структура и содержание дисциплины

## 2.1 Распределение трудоёмкости дисциплины по видам работ

Общая трудоёмкость дисциплины составляет 3 зачётных ед. (108 часов), их распределение по видам работ представлено в таблице

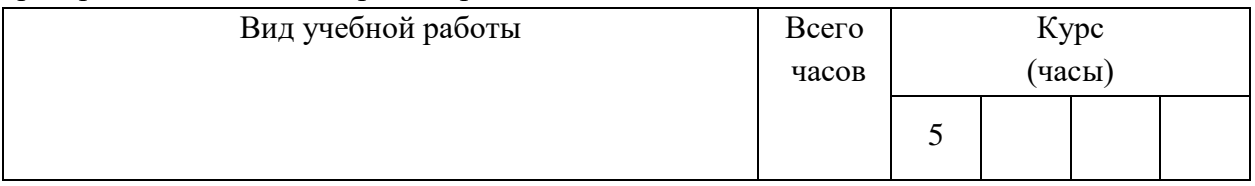

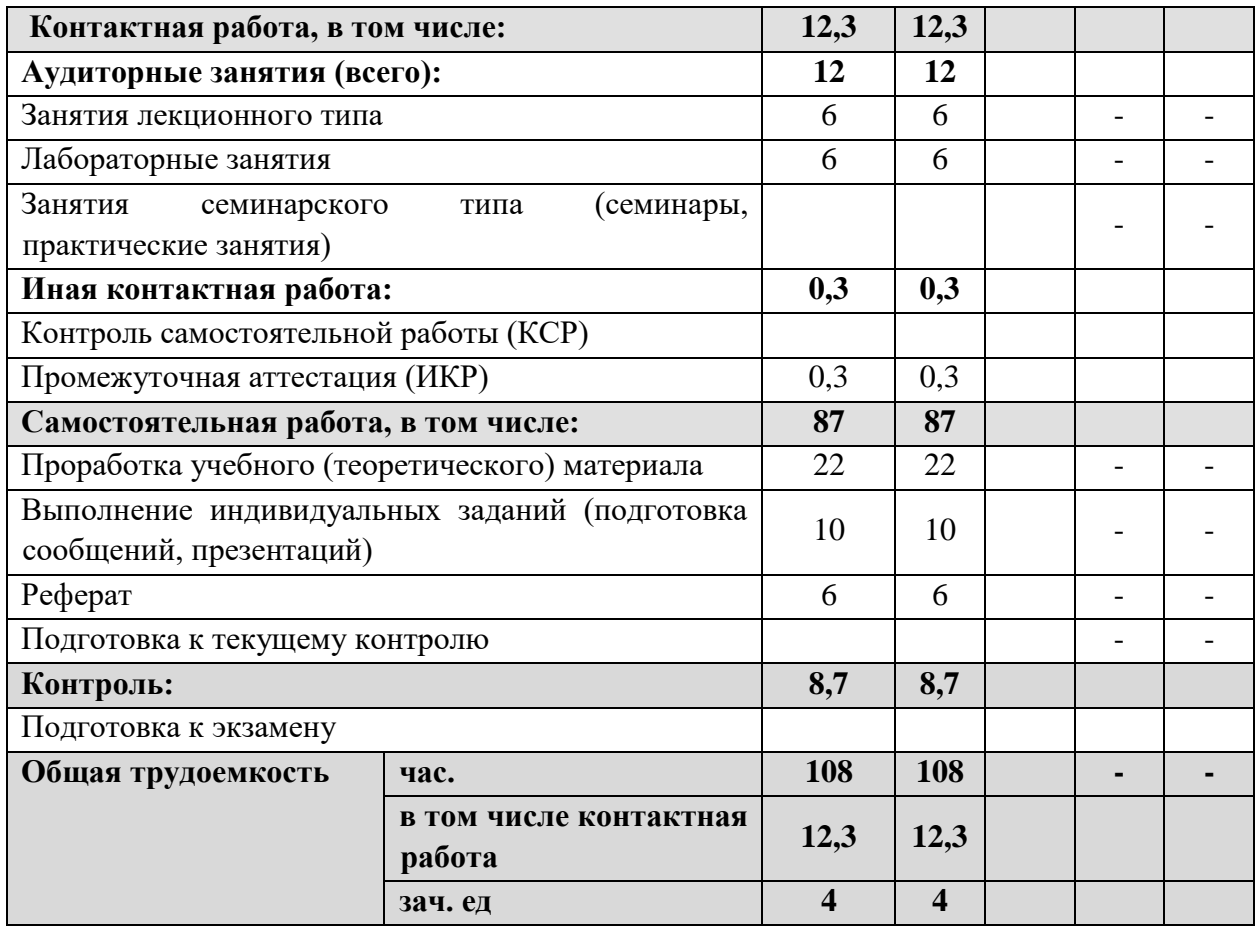

## **2.2 Структура дисциплины**

Распределение трудоёмкости по разделам дисциплины приведено в таблице.

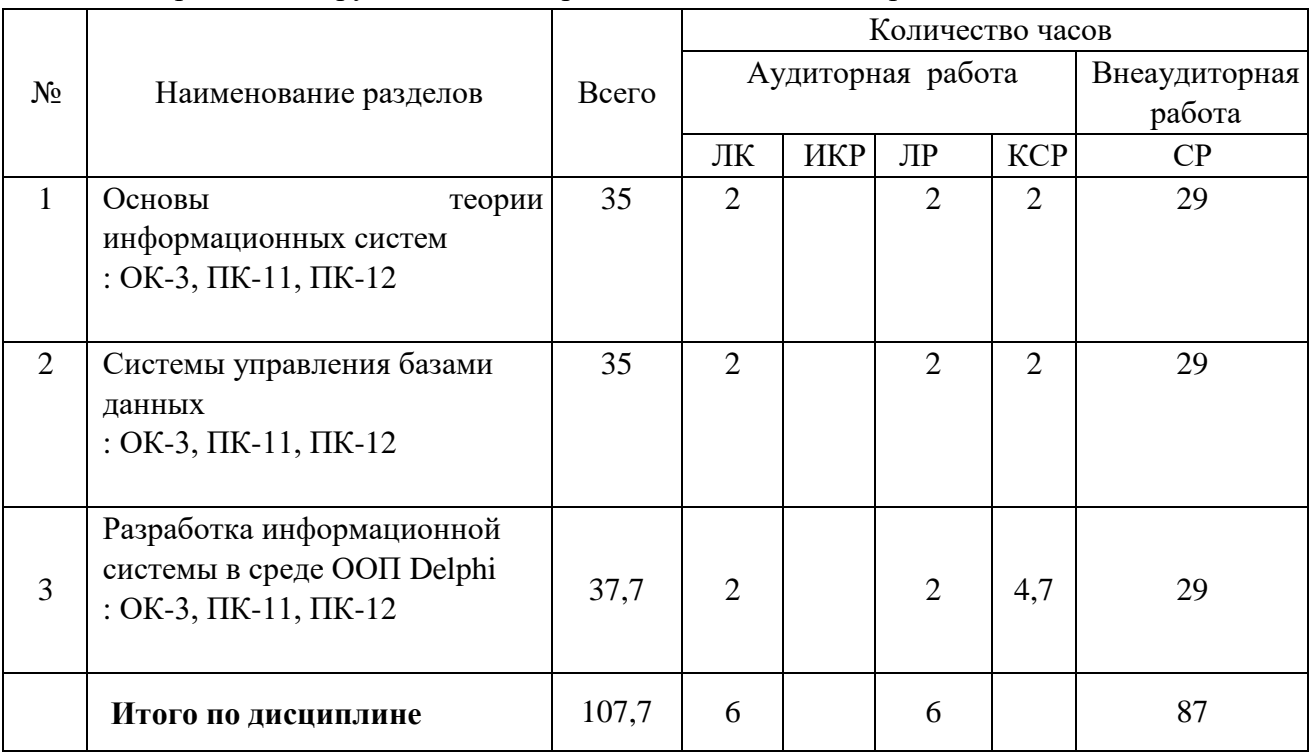

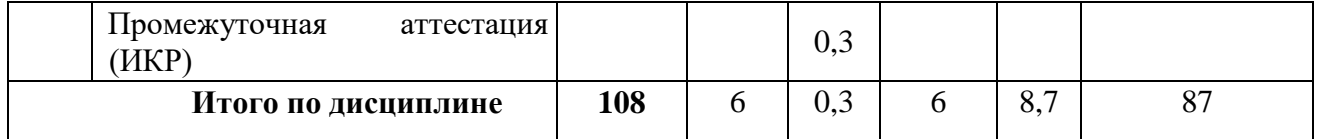

Примечание: ЛК – лекции, ПЗ – практические занятия / семинары, ЛР – лабораторные занятия, CP - самостоятельная работа студента.

## 2.3 Содержание разделов дисциплины

## 2.3.1 Занятия лекционного типа

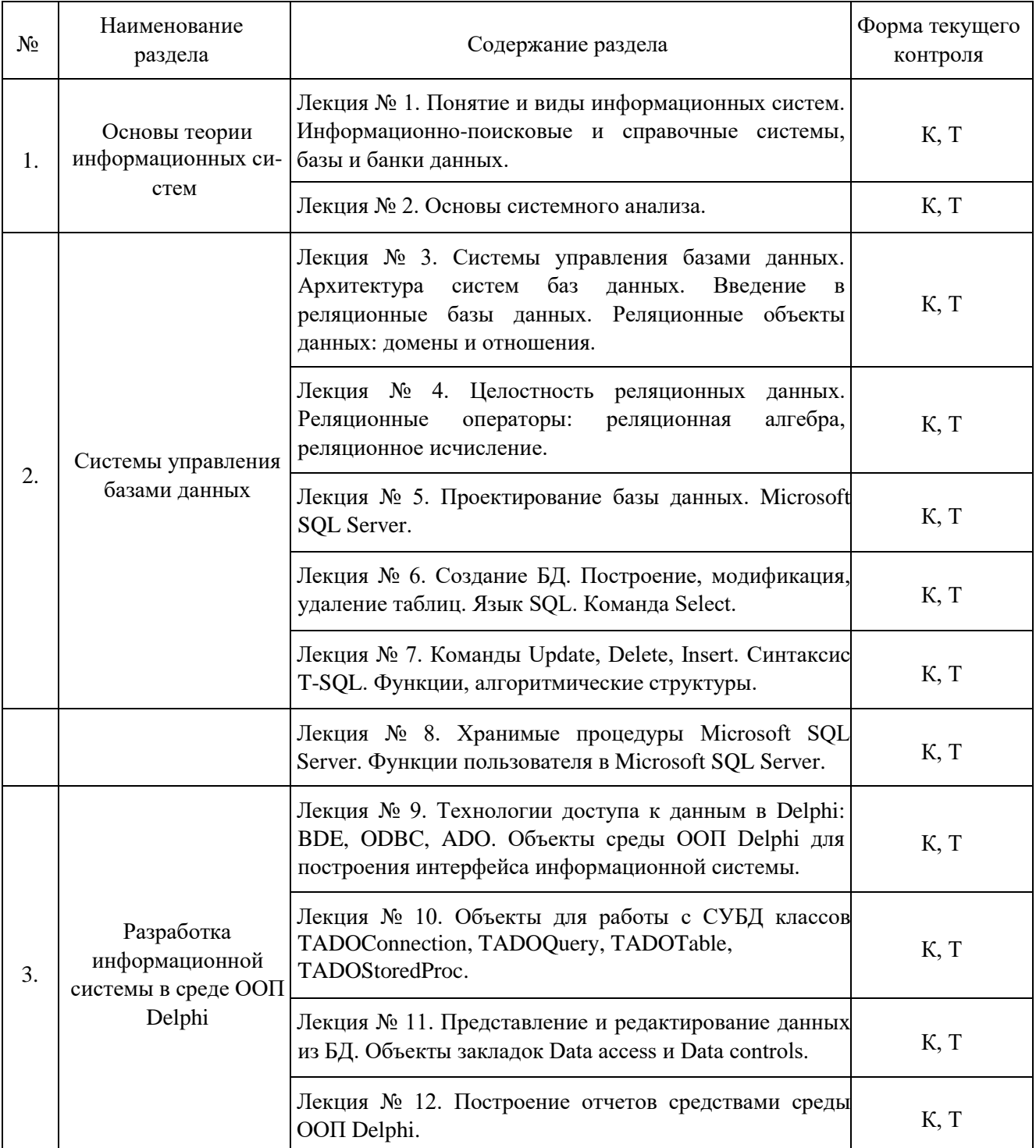

Примечание: УП – устный (письменный) опрос, Т – тестирование, КР – контрольная работа, Э – эссе, К - коллоквиум; ПР - практическая работа.

## 2.3.2 Занятия семинарского типа

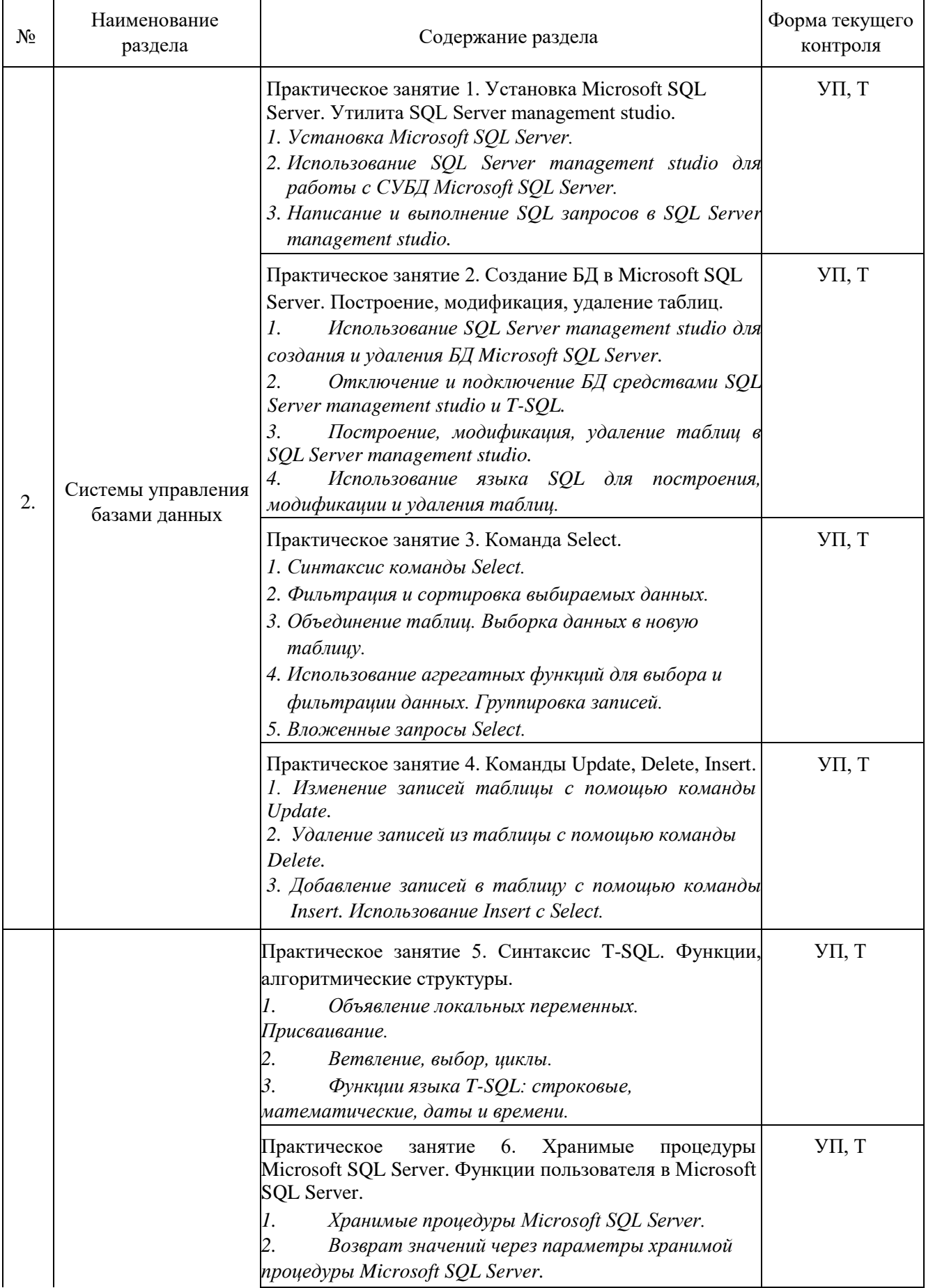

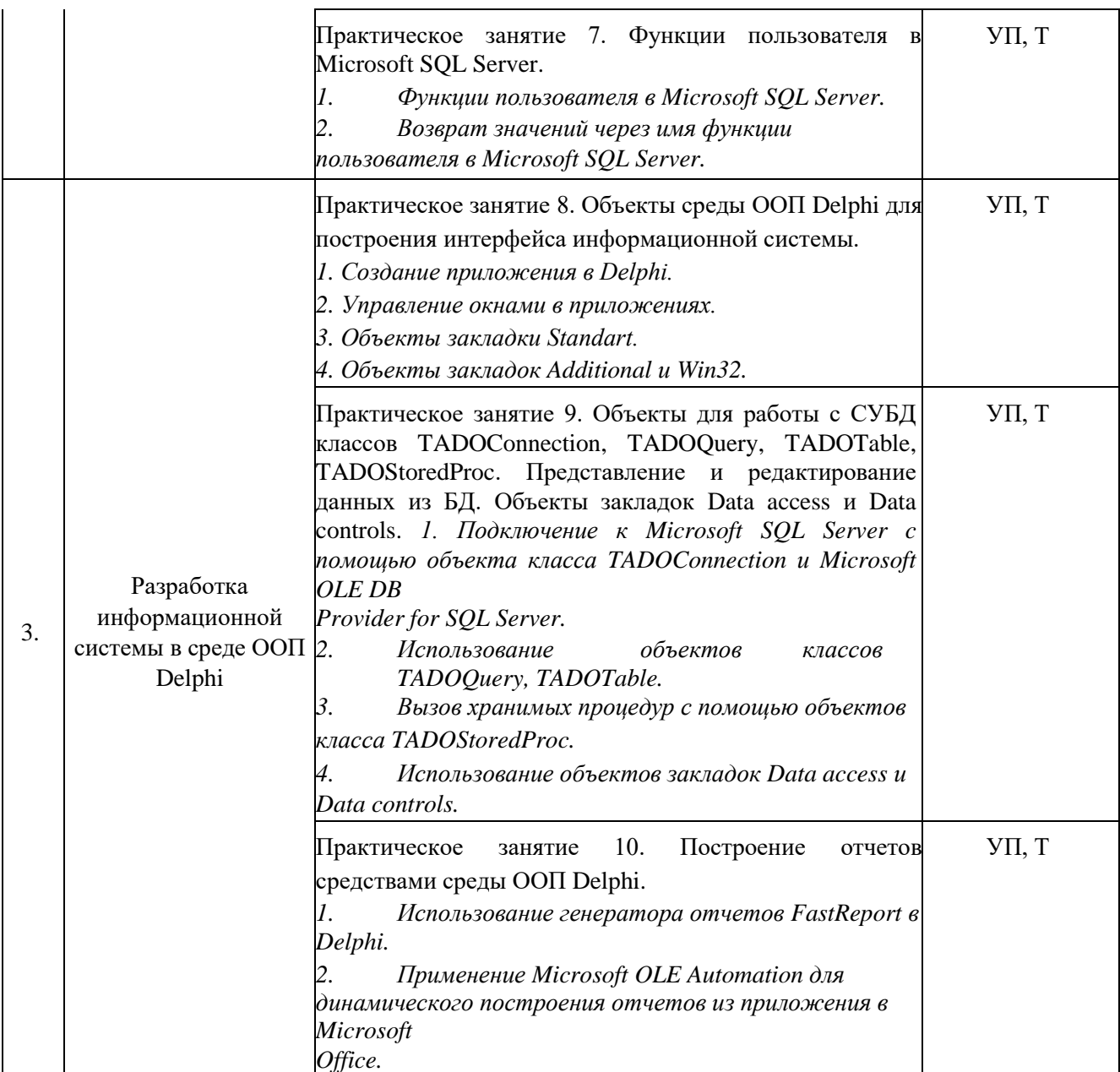

## 2.3.3 Лабораторные занятия

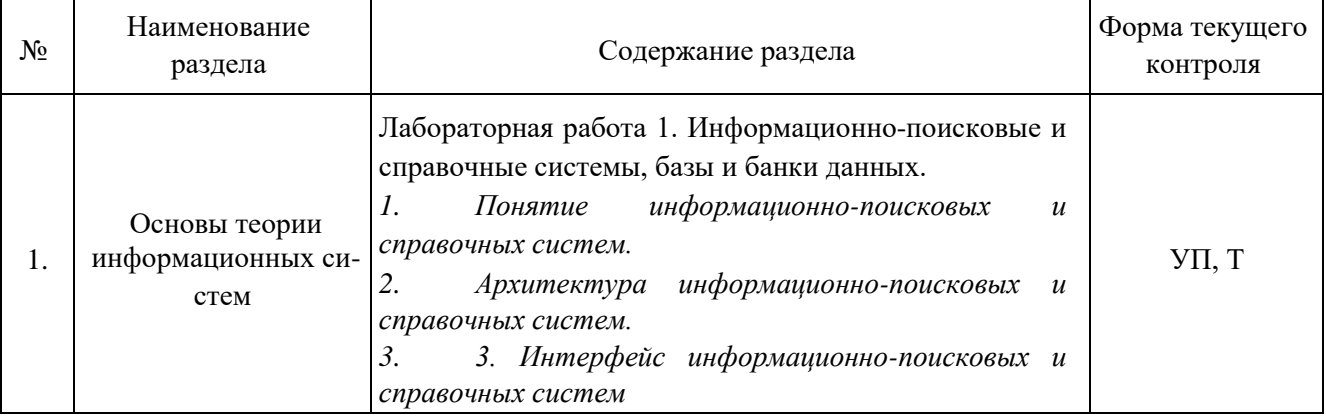

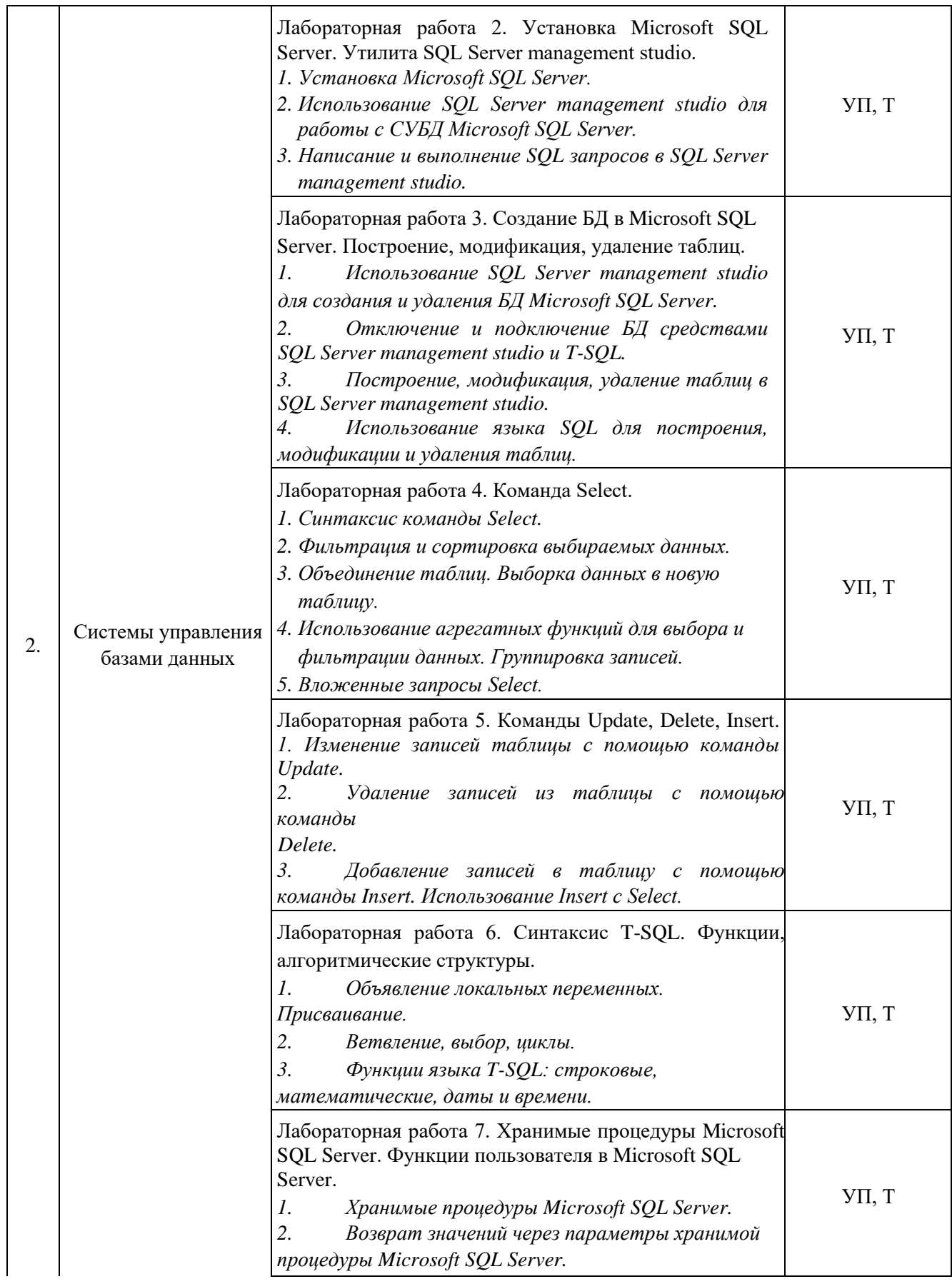

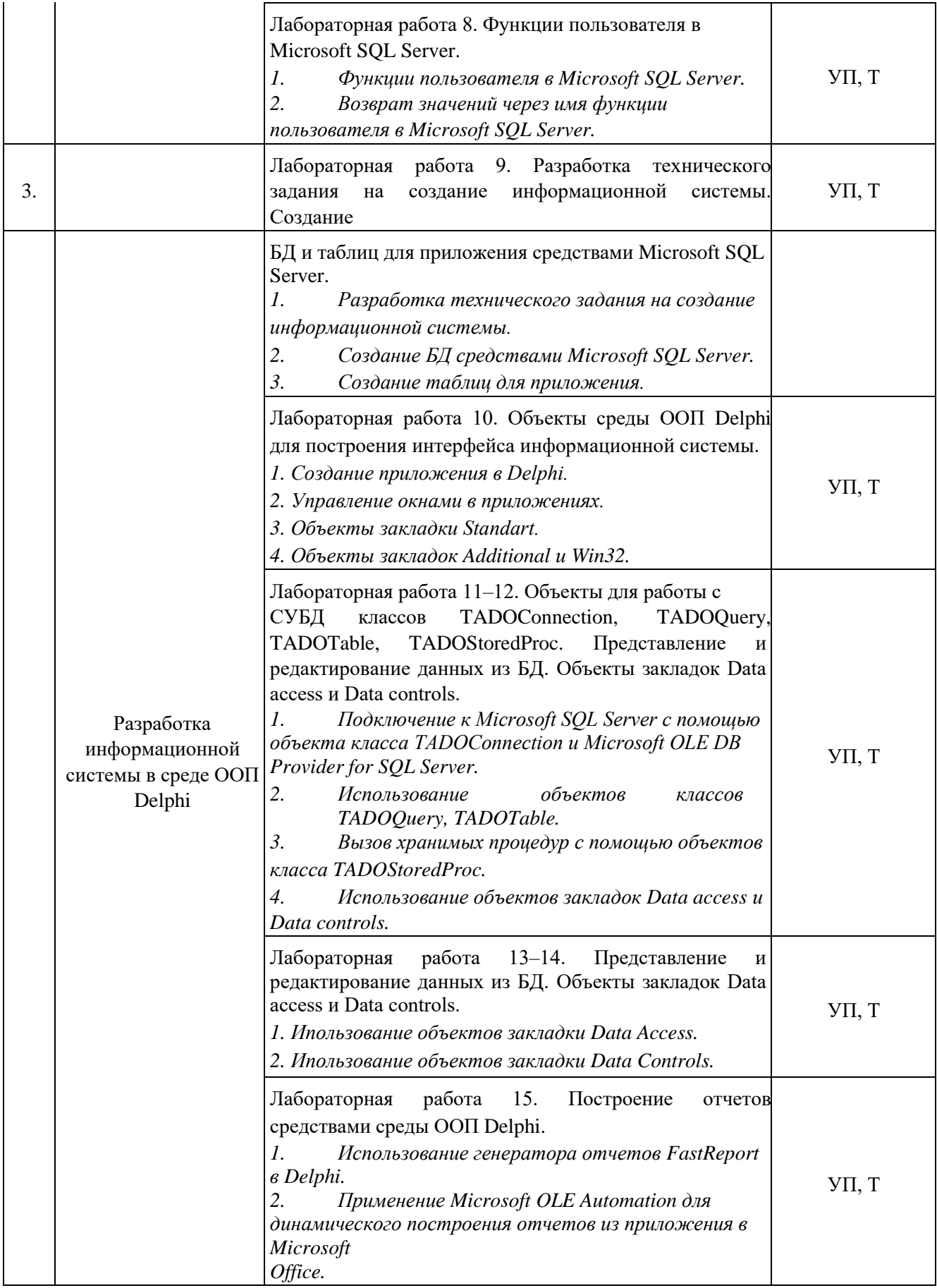

## **2.3.4 Примерная тематика курсовых работ**

Курсовые работы не предусмотрены учебным планом.

## **2.4 Перечень учебно-методического обеспечения для самостоятельной работы обучающихся по дисциплине**

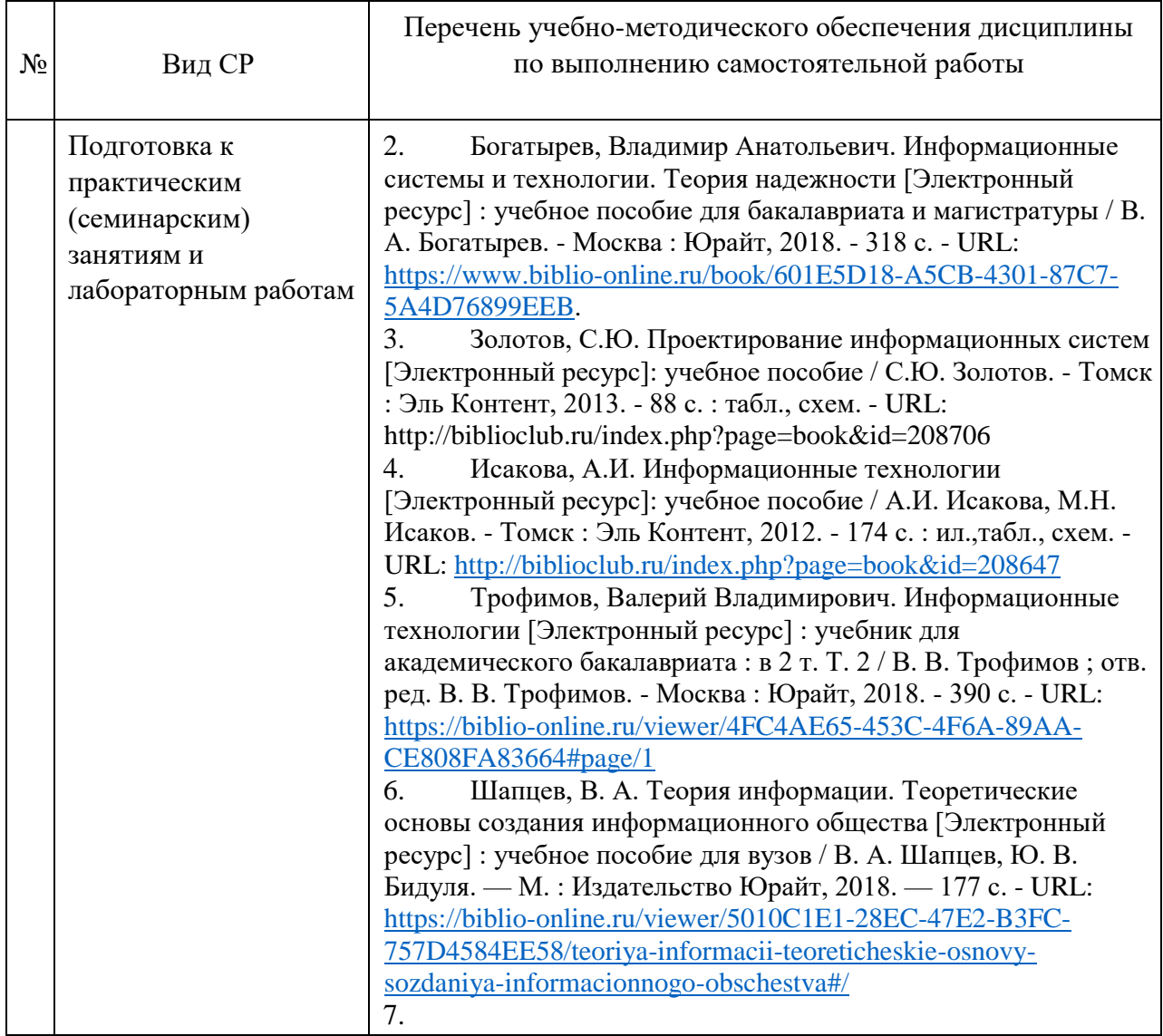

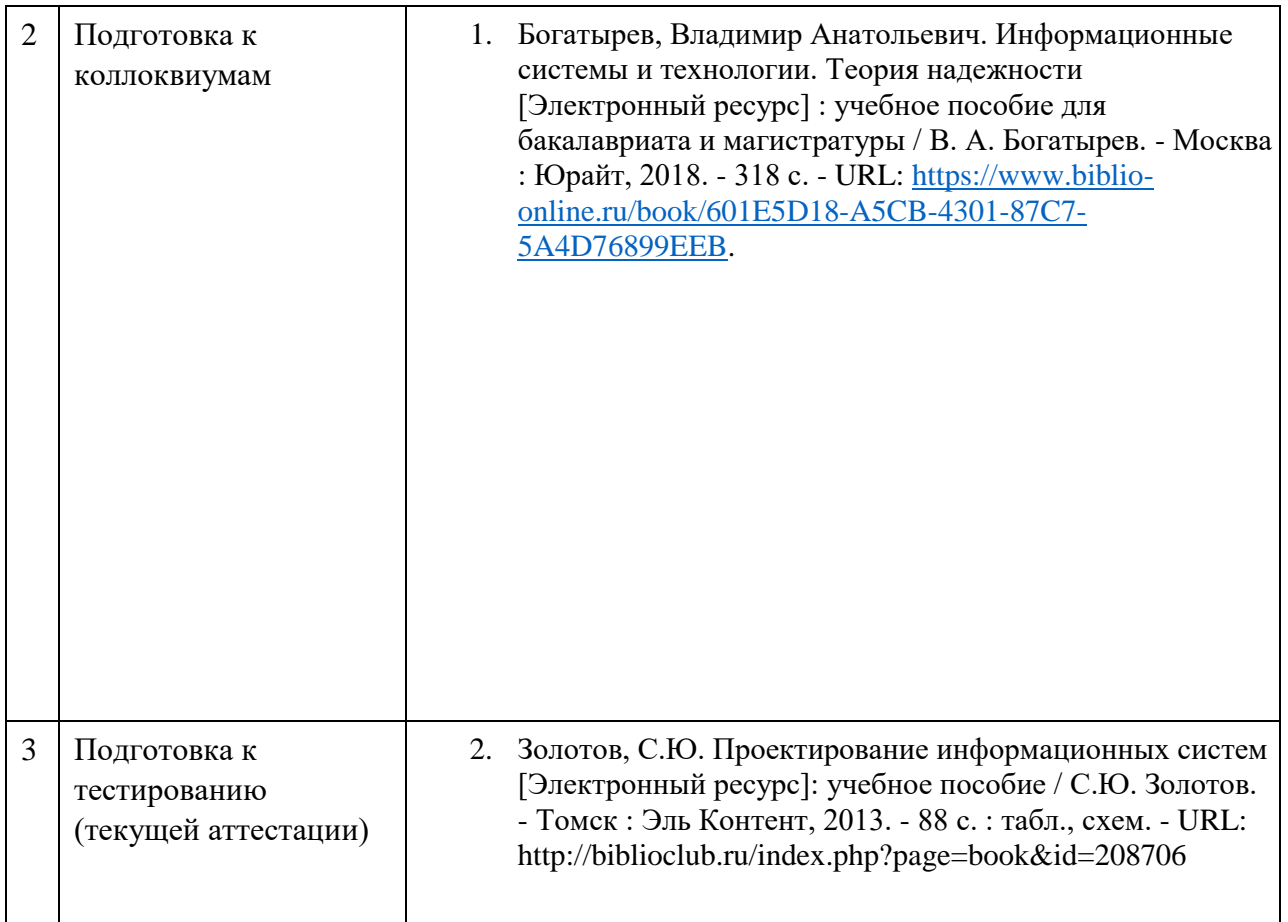

Учебно-методические материалы для самостоятельной работы обучающихся из числа инвалидов и лиц с ограниченными возможностями здоровья (ОВЗ) предоставляются в формах, адаптированных к ограничениям их здоровья и восприятия информации:

для лиц с нарушениями зрения:

- в печатной форме увеличенным шрифтом,
	- в форме электронного документа, для лиц с нарушениями слуха:
- в печатной форме,
- в форме электронного документа.

для лиц с нарушениями опорно-двигательного аппарата:

- в печатной форме,
- в форме электронного документа,

Данный перечень может быть дополнен и конкретизирован в зависимости от контингента обучающихся.

### **3 Образовательные технологии**

С целью формирования и развития профессиональных навыков обучающихся, в соответствии с требованиями ФГОС ВО по направлению подготовки, для реализации компетентностного подхода программа предусматривает широкое использование в учебном процессе следующих форм учебной работы:

– активные формы (лекция, вводная лекция, обзорная лекция, заключительная лекция, презентация);

интерактивные формы (практическое занятие, семинар, компьютерная симуляция, коллоквиум);

внеаудиторные формы (консультация, практикум, самостоятельная работа, подготовка реферата, написание курсовой работы);

формы контроля знаний (групповой опрос, контрольная работа, практическая работа, тестирование, коллоквиум, зачёт, экзамен).

#### 3.1 Образовательные технологии при проведении лекций

Лекция - одна из основных форм организации учебного процесса, представляющая собой устное, монологическое, систематическое, последовательное изложение преподавателем учебного материала. Она предшествует всем другим формам организации учебного процесса, позволяет оперативно актуализировать учебный материал дисциплины. Для повышения эффективности лекций целесообразно воспользоваться следующими рекомендациями:

- четко и ясно структурировать занятие;

- рационально дозировать материал в каждом из разделов;

- использовать простой, доступный язык, образную речь с примерами и сравнениями;

- отказаться, насколько это возможно, от иностранных слов;
- использовать наглядные пособия, схемы, таблицы, модели, графики и т. п.; применять риторические и уточняющие понимание материала вопросы; - обращаться к техническим средствам обучения.

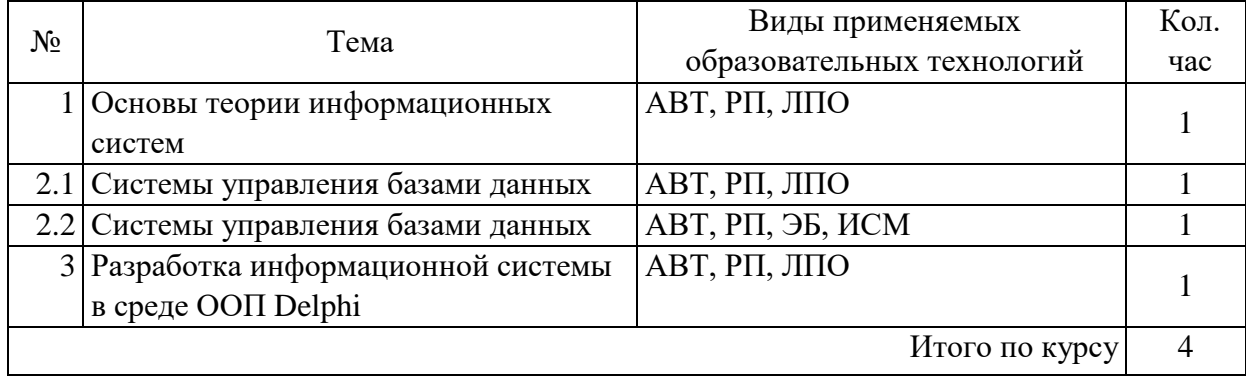

АВТ - аудиовизуальная технология (основная информационная технология обучения, осуществляемая с использованием носителей информации, предназначенных для восприятия человеком по двум каналам одновременно зрительному и слуховому при помощи соответствующих технических устройств, а также закономерностей, принципов и особенностей представления и восприятия аудиовизуальной информации);

РП - репродуктивная технология;

РМГ - работа в малых группах (в парах, ротационных тройках);

ЛПО – лекции с проблемным изложением (проблемное обучение);

ЭБ - эвристическая беседа;

СПО – семинары в форме дискуссий, дебатов (проблемное обучение);

ИСМ – использование средств мультимедиа (например, компьютерные классы); ТПС

- технология полноценного сотрудничества.

#### 3.2 Образовательные технологии при проведении практических занятий

Практическое (семинарское) занятие – основная интерактивная форма организации учебного процесса, дополняющая теоретический курс или лекционную часть учебной дисциплины и призванная помочь обучающимся освоиться в «пространстве» дисциплины; самостоятельно оперировать теоретическими знаниями на конкретном учебном материале. Для практического занятия в качестве темы выбирается обычно такая учебная задача, которая предполагает не существенные эвристические и аналитические напряжения и продвижения, а потребность обучающегося «потрогать» материал, опознать в конкретном то общее, о чем говорилось в лекции.

Лабораторные работы способствуют дальнейшему закреплению знаний, формированию умений, навыков, компетенций. Все лабораторные работы в ходе изучения дисциплины выполняются за компьютером согласно индивидуальным заданиям. В ходе выполнения работы формируются файлы. Студент сохраняет файлы в соответствии с шаблоном ФамилияИО-ггzz. расширение, где гг — номер лабораторной работы, zz — номер задания, и высылает для проверки преподавателю по электронной почте. Эти файлы представляют отчет по лабораторной работе. После проверки отчета преподавателем студент защищает его в форме собеседования в конце следующей лабораторной работы или на индивидуальных консультациях преподавателя.

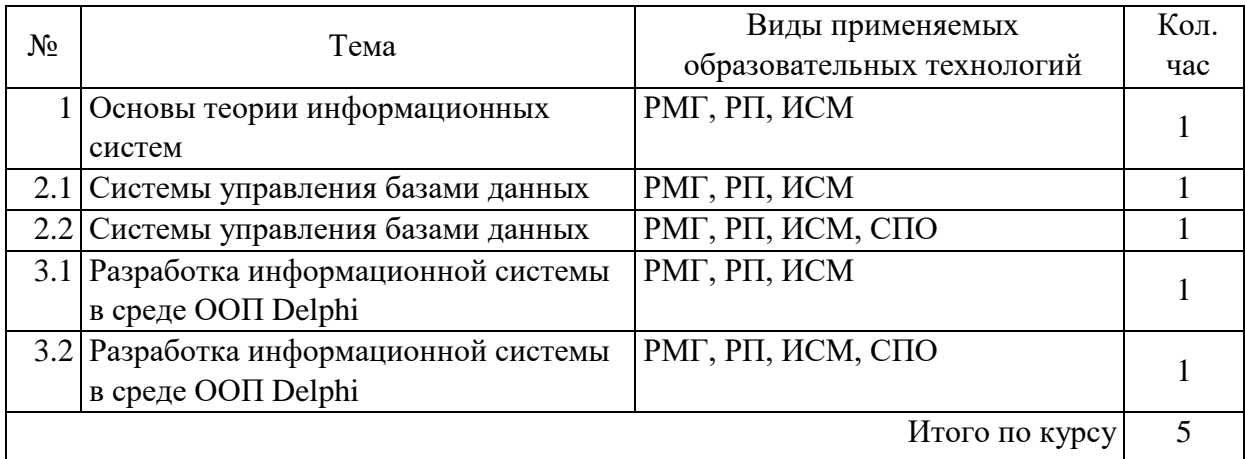

## 4 Оценочные средства для текущего контроля успеваемости и промежуточной аттестации.

### 4.1 Фонд оценочных средств для проведения текущего контроля 4.1.1 Рейтинговая система оценки текущей успеваемости студентов

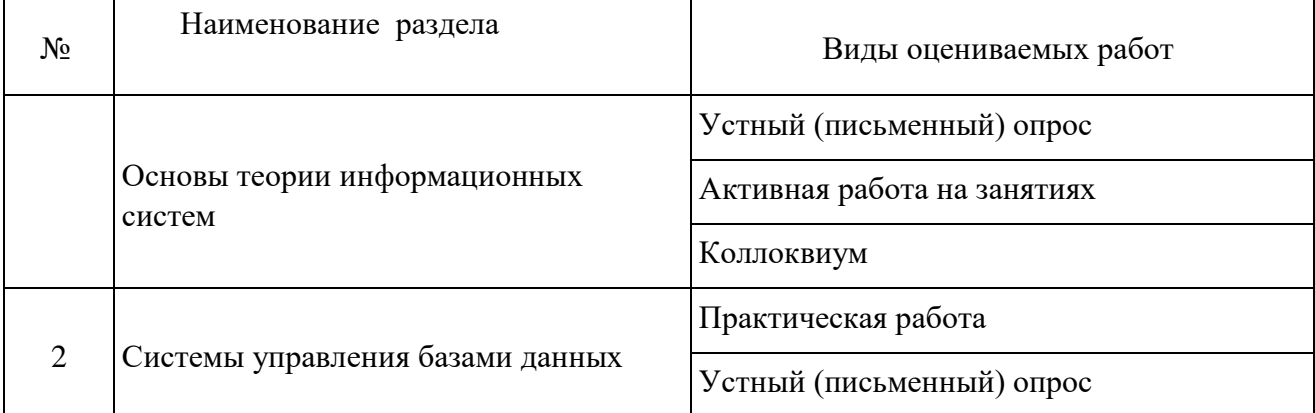

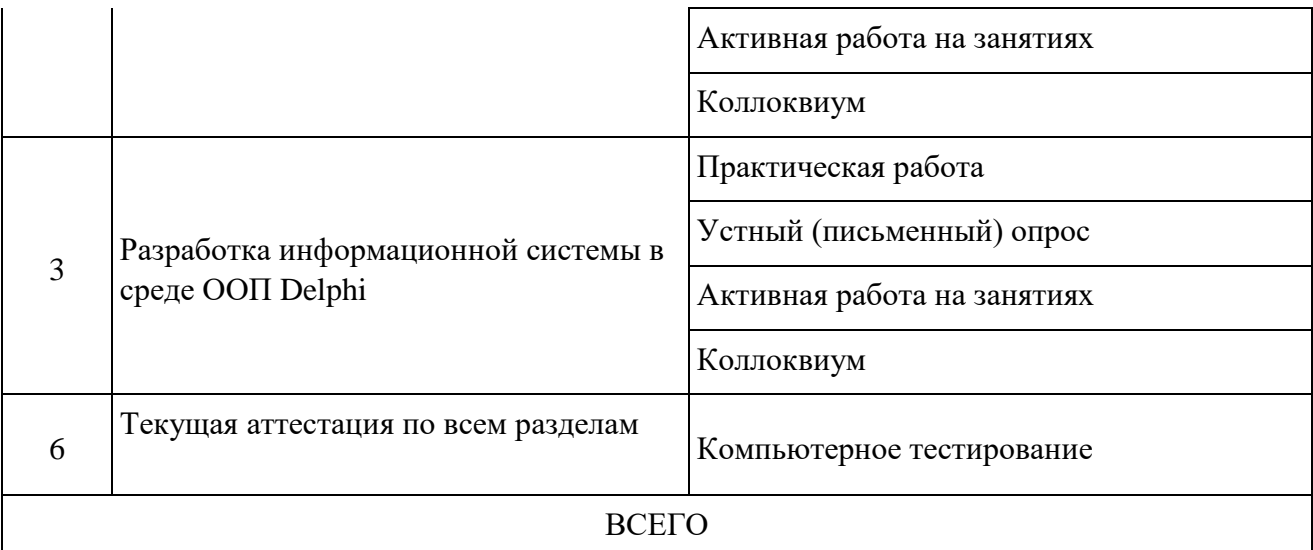

### 4.1.2 Примерные вопросы для устного (письменного) опроса

- 1. Понятие и виды информационных систем.
- 2. Информационно-поисковые и справочные системы, базы и банки данных.
- 3. Основы системного анализа.
- 4. Системы управления базами данных. Архитектура систем баз данных.
- 5. Введение в реляционные базы данных. Реляционные объекты данных: домены и отношения.
- 6. Целостность реляционных данных.
- 7. Реляционные операторы: реляционная алгебра, реляционное исчисление.
- 8. Установка Microsoft SOL Server.
- 9. Использование SQL Server management studio для работы с СУБД Microsoft SQL Server.
- 10. Написание и выполнение SQL запросов в SQL Server management studio.
- 11. Использование SQL Server management studio для создания и удаления БД Microsoft SQL Server.
- 12. Отключение и подключение БД средствами SQL Server management studio и T-SQL.
- 13. Построение, модификация, удаление таблиц в SQL Server management studio.
- 14. Использование языка SQL для построения, модификации и удаления таблиц.
- 15. Синтаксис команды Select.
- 16. Фильтрация и сортировка выбираемых данных.
- 17. Объединение таблиц. Выборка данных в новую таблицу.
- 18. Использование агрегатных функций для выбора и фильтрации данных. Группировка записей.
- 19. Вложенные запросы Select.
- 20. Изменение записей таблицы с помощью команды Update.
- 21. Удаление записей из таблицы с помощью команды Delete.
- 22. Добавление записей в таблицу с помощью команды Insert. Использование Insert с Select.
- 23. Объявление локальных переменных. Присваивание.
- 24. Ветвление, выбор, циклы.
- 25. Функции языка T-SQL: строковые, математические, даты и времени.

#### 4.1.3 Примерные тестовые задания для текущей аттестации

1. База данных MS SQL - это совокупность:

- а) Таблиц
- б) Объектов MS SOL
- в) Таблиц и хранимых процедур
- 2. Обработка данных в БД MS SQL выполняется средствами языка: а) C++
	- $6)$  XML
	- B) Object Pascal
	- $\Gamma$ ) SOL
- 3. База данных MS SQL физически хранится в виде файлов:
	- а) Базы данных
	- б) Базы данных и журнала транзакций
	- в) Журнала транзакций
- 4. Отключение БД MS SQL от сервера выполняется командой:
	- a) sp attach db
	- 6) sp detach db
- 5. Укажите тип данных, не используемый в MS SQL Server: a) int
	- 6) bigint
	- B) smallint
	- $r)$  integer
	- $\pi$ ) tinvint
- 6. Префикс  $(a)$  перед именем переменной означает, что данная переменная
	- а) Является локальной переменной MS SQL Server
	- б) Является параметром функции пользователя MS SOL Server
	- в) Является параметром хранимой процедуры MS SQL Server
	- г) Является локальной переменной процедуры MS SOL Server, в которой она используется
- 7. Для сортировки записей по возрастанию в команде Order by запроса Select:

а) обязательно требуется указать до имени поля, по которому выполняется сортировка параметр Asc

- б) обязательно требуется указать после имени поля, по которому выполняется сортировка параметр Desc
- в) обязательно требуется указать после имени поля, по которому выполняется сортировка параметр Asc
- г) Достаточно указать имя поля, по которому выполняется сортировка без параметров
- д) обязательно требуется указать до имени поля, по которому выполняется сортировка параметр Desc
- 8. Интервал между двумя датами можно определить с помощью функции a) datediff
	- 6) datename
	- B) datepart
- 9. Таблица db содержит одно поле id типа smallint и не имеет ни одной записи. Запрос select  $MAX(id) + 1$  from db вернет значение
	- $a)1$
	- $6)$  null
	- $B)$  nil
- 10. Таблица db содержит одно поле id типа smallint и не имеет ни одной записи. Запрос select case when  $max(id)$  is null then 1 else  $max(id)+1$  end from db вернет значение a) 1

 $6)$  null

 $\mathbf{B}$ ) nil

11. Инструкция SELECT...INTO

а) создает новую таблицу в файловой группе по умолчанию и вставляет в нее результирующие строки из запроса

б) вставляет в указанную таблицу результирующие строки из запроса

в) создает новую таблицу в файловой группе по умолчанию, соответствующую по структуре результирующим строкам запроса

12. Функция floor

а) Возвращает наибольшее целое число, меньшее или равное указанному числовому выражению.

б) Возвращает наименьшее целое число, которое больше или равно данному числовому выражению.

в) Возвращает числовое значение, округленное до указанной длины или точности.

13. Для удаления только концевых пробелов в строке используется функция a) ltrim

 $6$ ) rtrim

 $B)$  trim

14. Блок команд в языке TSQL задается с помощью операторов

a) begin ... end

 $6) \; \{ \ldots \}$ 

 $B)$ [ ... ]

15. Двухпутное ветвление в языке TSQL реализуется командами

a) if <условие> then <команда или блок, выполняемые, если условие истинно> else <команда или блок, выполняемые, если условие ложно>

б) if <условие> <команда или блок, выполняемые, если условие истинно> else <команда или блок, выполняемые, если условие ложно>

 $\overline{B}$ ) if  $\le$   $\overline{V}$ словие> then  $\le$ команда или блок, выполняемые, если  $\overline{V}$ словие истинно>

16. Для создания циклов в языке TSQL используется команда

a) while  $\ldots$ 

- $(6)$  repeat ... until
- $B)$  for  $\dots$  to  $\dots$

17. Для комментирования блока текста в TSQL используются скобки

- a)  $/*$   $\mu$   $*/$
- 6)  $\{*_{H}*}\}$
- $B) \{ H \}$

18. В непустой таблице table имеется поле sm, в котором хранятся числовые значения (не null), среди которых могут быть повторяющиеся. Для вычисления суммы только уникальных значений поля sm таблицы table используется запрос

a) select sum(distinct sm) from table

 $(6)$  select distinct sum(sm) from table

B) select sum(sm) from table

19. Для подключения объекта класса TADOConnection к источнику данных используется метод (свойство)

a) Active

6) Open

в) Connected

- 20. Для подключения к базе данных MS SQL Server объекта класса TADOConnection используется следующий поставщик OLE DB
	- а) Microsoft Jet OLE DB Provider
	- б) Microsoft OLE DB Provider for ODBC Drivers
	- в) Microsoft OLE DB Provider for SQL Server
- 21. Параметры, используемые в командах в объекте класса TADOQuery, начинаются с символа а) :
	- б) @
	- в) #
- 22. Для активации подключения объектов группы Data Controls к объекту класса TADOQuery, ранее отключенных программно от источника данных, используется процедура объекта а) EnableControls
	- б) Enable
	- в) Open

#### **4.1.4 Примерные задания для практической работы студентов**

Задание 1. Установить Microsoft SQL Server.

Задание 2. Запустить локальный сервер БД. Остановить и запустить повторно

Задание 3. Запустить SQL Server Management Studio. Подключиться к локальному серверу. Изучить интерфейс утилиты SQL Server Management Studio.

Задание 4. Запустить SQL Server Management Studio. Подключиться к локальному серверу.

Ввести команду USE PUBS. Выполнить ее.

Задание 5. Создать БД с именами demo и demo1 с помощью SQL Server Management Studio. Удалить БД demo1.

Задание 6. Отключить БД demo от сервера в SQL Server Management Studio. Подключить к серверу повторно.

Задание 7. Отключить БД demo от сервера средствами T-SQL, используя процедуру sp\_detach\_db. Подключить к серверу повторно процедурой sp\_attach\_db.

Задание 8. Создать таблицы для хранения информации о направлениях и профилях подготовки факультета, студенческих группах и студентах в SQL Server Management Studio.

Задание 9. В режиме изменения структуры таблицы создать первичный ключ и изменить размер строкового поля.

Задание 10. Создать временную таблицу и удалить ее в SQL Server Management Studio. Задание 11. Используя команды языка SQL create table, alter table, drop table, создать, изменить и удалить таблицу средствами T-SQL. Задание 12. Выбрать из таблицы все записи, только уникальные записи, первые 5 записей. Выбрать значения только указанных полей.

Задание 13. Выбрать записи и сохранить результат в новую таблицу.

Задание 14. Выбрать записи, удовлетворяющие условиям.

Задание 15. Выполнить сортировку выбранных записей различными способами.

Задание 16. Выполнить вычисление значений агрегатных функций с группировкой записей по указанным полям.

Задание 17. Выбрать записи, используя условие, содержащее агрегатные функции.

Задание 18. Выбрать записи из нескольких связанных таблиц.

Задание 19. Построить запрос select, содержащий вложенные запросы select.

Задание 20. Изменить значения указанных полей всех записей таблицы БД.

Задание 21. Изменить значения указанных полей записей таблицы БД, удовлетворяющих условию.

Задание 22. Удалить все записи таблицы БД.

Задание 23. Удалить записи таблицы БД, удовлетворяющие условию.

Задание 24. Добавить новую запись в таблицу БД с заданием значений всех полей.

Задание 25. Добавить новую запись в таблицу БД с заданием значений указанных полей.

Задание 26. Добавить записи в таблицу БД, на основе значений, возвращаемых командой Select.

Задание 27. Составить на языке SQL программу вычисления корней квадратного уравнения.

Задание 28. Составить программу вычисления факториала натурального числа *n*.

Задание 29. Вывести в родительном падеже в виде строки по правилам русского языка текущую дату.

Задание 30. Вычислить количество месяцев, недель, дней, часов, прошедших с начала поступления в вуз студентами группы.

Задание 31. Составить хранимую процедуру для вычисления корней квадратного уравнения.

Задание 32. Создать функцию пользователя, возвращающую в родительном падеже в виде строки по правилам русского языка текущую дату.

Задание 33. Составить хранимую процедуру, возвращающую *n* записей заданной таблицы, удовлетворяющих некоторому условию.

Задание 34. Разработать SDI приложение, состоящие из трех окон. Главное окно должно иметь статусную строку, главное меню и панель инструментов. Дочерние окна должны открываться из главного меню и панели инструментов. В главном окне должен отслеживаться ModalResult при закрытии дочернего окна.

Задание 35. Поместить на главную форму или в модуль данных объект TADOConnection и настроить подключение к Microsoft SQL Server посредством Microsoft OLE DB Provider for SQL Server.

Задание 36. Написать и выполнить SQL запрос, возвращающий набор записей средствами TADOQuery. Ввести в запрос параметры.

Задание 37. Вывести результат, возвращаемый SQL запросом в dbGrid. Задание 38. Выполнить хранимую процедуру на SQL сервере для заданных параметров.

Результат вывести.

Задание 39. Установить компоненты FastReport VLC для Delphi.

Задание 40. Сформировать из приложения отчет средствами Fast Report.

Задание 41. Сформировать из приложения отчет средствами COM объектов Microsoft Office.

#### **4.1.4 Примерные вопросы к коллоквиумам**

#### **Вопросы к коллоквиуму № 1**

1. Понятие и виды информационных систем.

2. Информационно-поисковые и справочные системы, базы и банки данных.

3. Основы системного анализа.

- 4. Системы управления базами данных. Архитектура систем баз данных.
- 5. Введение в реляционные базы данных. Реляционные объекты данных: домены и отношения.
- 6. Целостность реляционных данных.
- 7. Реляционные операторы: реляционная алгебра, реляционное исчисление.
- 8. Установка Microsoft SQL Server.
- 9. Использование SQL Server management studio для работы с СУБД Microsoft SQL Server.
- 10. Написание и выполнение SQL запросов в SQL Server management studio.
- 11. Использование SQL Server management studio для создания и удаления БД Microsoft SQL Server.
- 12. Отключение и подключение БД средствами SQL Server management studio и T-SQL.
- 13. Построение, модификация, удаление таблиц в SQL Server management studio.
- 14. Использование языка SQL для построения, модификации и удаления таблиц.
- 15. Синтаксис команды Select.
- 16. Фильтрация и сортировка выбираемых данных.
- 17. Объединение таблиц. Выборка данных в новую таблицу.
- 18. Использование агрегатных функций для выбора и фильтрации данных. Группировка записей.
- 19. Вложенные запросы Select.
- 20. Изменение записей таблицы с помошью команды Update.
- 21. Удаление записей из таблицы с помощью команды Delete.
- 22. Добавление записей в таблицу с помощью команды Insert. Использование Insert с Select.
- 23. Объявление локальных переменных. Присваивание.
- 24. Ветвление, выбор, циклы.
- 25. Функции языка T-SQL: строковые, математические, даты и времени. Вопросы к коллоквиуму № 2
- 1. Хранимые процедуры Microsoft SQL Server.
- 2. Возврат значений через параметры хранимой процедуры Microsoft SQL Server.
- 3. Функции пользователя в Microsoft SOL Server.
- 4. Возврат значений через имя функции пользователя в Microsoft SQL Server.
- 5. Создание приложения в Delphi.
- 6. Управление окнами в приложениях.
- 7. Объекты заклалки Standart.
- 8. Объекты заклалок Additional и Win32.
- 9. Подключение к Microsoft SQL Server с помощью объекта класса TADOConnection и Microsoft OLE DB Provider for SOL Server.
- 10. Использование объектов классов TADOQuery, TADOTable.
- 11. Вызов хранимых процедур с помощью объектов класса TADOStoredProc.
- 12. Использование объектов закладок Data access и Data controls.
- 13. Ипользование объектов заклалки Data Access.
- 14. Ипользование объектов закладки Data Controls.
- 15. Использование генератора отчетов FastReport в Delphi.
- 16. Применение Microsoft OLE Automation для динамического построения отчетов из приложения в Microsoft Office.

### 4.2 Фонд оценочных средств для проведения промежуточной аттестации

#### 4.2.1 Примерные вопросы на экзамен

- 1. Понятие и виды информационных систем.
- 2. Информационно-поисковые и справочные системы, базы и банки данных.
- 3. Основы системного анализа.
- 4. Системы управления базами данных. Архитектура систем баз данных.
- 5. Введение в реляционные базы данных. Реляционные объекты данных: домены и отношения.
- 6. Целостность реляционных данных.
- 7. Реляционные операторы: реляционная алгебра, реляционное исчисление.
- 8. Установка Microsoft SQL Server.
- 9. Использование SQL Server management studio для работы с СУБД Microsoft SQL Server.
- 10. Написание и выполнение SQL запросов в SQL Server management studio.
- 11. Использование SQL Server management studio для создания и удаления БД Microsoft SQL Server.
- 12. Отключение и подключение БД средствами SQL Server management studio и T-SQL.
- 13. Построение, модификация, удаление таблиц в SQL Server management studio.
- 14. Использование языка SQL для построения, модификации и удаления таблиц.
- 15. Синтаксис команды Select.
- 16. Фильтрация и сортировка выбираемых данных.
- 17. Объединение таблиц. Выборка данных в новую таблицу.
- 18. Использование агрегатных функций для выбора и фильтрации данных. Группировка записей.
- 19. Вложенные запросы Select.
- 20. Изменение записей таблицы с помошью команды Update.
- 21. Улаление записей из таблины с помошью команлы Delete.
- 22. Добавление записей в таблицу с помощью команды Insert. Использование Insert с Select.
- 23. Объявление локальных переменных. Присваивание.
- 24. Ветвление, выбор, циклы.
- 25. Функции языка T-SQL: строковые, математические, даты и времени.
- 26. Хранимые процедуры Microsoft SQL Server.
- 27. Возврат значений через параметры хранимой процедуры Microsoft SQL Server.
- 28. Функции пользователя в Microsoft SOL Server.
- 29. Возврат значений через имя функции пользователя в Microsoft SQL Server.
- 30. Создание приложения в Delphi.
- 31. Управление окнами в приложениях.
- 32. Объекты заклалки Standart.
- 33. Объекты закладок Additional и Win32.
- 34. Полключение к Microsoft SOL Server с помошью объекта класса TADOConnection и Microsoft OLE DB Provider for SQL Server.
- 35. Использование объектов классов TADOQuery, TADOTable.
- 36. Вызов хранимых процедур с помощью объектов класса TADOStoredProc.
- 37. Использование объектов закладок Data access и Data controls.
- 38. Ипользование объектов заклалки Data Access.
- 39. Ипользование объектов закладки Data Controls.
- 40. Использование генератора отчетов FastReport в Delphi.
- 41. Применение Microsoft OLE Automation для динамического построения отчетов из приложения в Microsoft Office.

#### **4.2.2 Критерии оценки по промежуточной аттестации (экзамен)**

Экзамен – форма промежуточной аттестации, в результате которого обучающийся получает оценку в четырехбальной шкале («отлично», «хорошо», «удовлетворительно», «неудовлетворительно»). Основой для определения оценки на экзаменах служит объём и уровень усвоения студентами материала, предусмотренного рабочей программой дисциплины.

Итоговая оценка учитывает совокупные результаты контроля знаний. Экзамен проводится по билетам в устной форме в виде опроса. Содержание билета: 1-е задание (теоретический вопрос); 2-е задание (теоретический вопрос); 3-е задание (задача).

Студенты обязаны сдать экзамен в соответствии с расписанием и учебным планом. Экзамен по дисциплине преследует цель оценить сформированность требуемых компетенций, работу студента за курс, получение теоретических знаний, их прочность, развитие творческого мышления, приобретение навыков самостоятельной работы, умение применять полученные знания для решения практических задач.

Форма проведения экзамена определяется в рабочей программе дисциплины. Студенту предоставляется возможность ознакомления с рабочей программой дисциплины. Экзаменатор имеет право задавать студентам дополнительные вопросы по всей учебной программе дисциплины. Время проведения экзамена устанавливается нормами времени. Результат сдачи экзамена заносится преподавателем в экзаменационную ведомость и зачетную книжку.

Экзамен проводится в устной (или письменной) форме по билетам. Каждый билет содержит один теоретический вопрос и одну задачу. Экзаменатор имеет право задавать студентам дополнительные вопросы по всей учебной программе дисциплины. Время проведения экзамена устанавливается нормами времени. Результат сдачи экзамена заносится преподавателем в экзаменационную ведомость и зачетную книжку.

Оценка «отлично» выставляется, если студент:

– полно раскрыл содержание материала в области, предусмотренной программой; изложил материал грамотным языком в определенной логической последовательности, точно использовал терминологию;

– правильно выполнил рисунки, чертежи, графики, использовал наглядные пособия, соответствующие ответу;

– показал умения иллюстрировать теоретические положения конкретными примерами из практики;

– продемонстрировал усвоение изученных сопутствующих вопросов, сформированность и устойчивость знаний;

– отвечал самостоятельно без наводящих вопросов, как на билет, гак и на дополнительные вопросы.

Оценка «хорошо» выставляется, если:

– в изложении допущены небольшие пробелы, не исказившие методического содержания ответа;

– допущены один-два недочета при освещении основного содержания ответа, исправление по замечанию преподавателя;

– допущены ошибки или более двух недочетов при освещении второстепенных вопросов, легко исправленных по замечанию преподавателя.

Оценка «удовлетворительно» выставляется, если:

– неполно или непоследовательно раскрыто содержание материала, но показано общее понимание вопроса и продемонстрированы умения, достаточные для дальнейшего усвоения программного материала;

– имелись затруднения или допущены ошибки в определении понятий, чертежах, выкладках, рассуждениях, исправленных после нескольких наводящих вопросов преподавателя. Оценка «неудовлетворительно» выставляется, если:

– не раскрыто основное содержание учебного методического материала;

– обнаружено незнание и непонимание студентом большей или наиболее важной части

дисциплины;

– допущены ошибки в определении понятий, при использовании терминологии, в рисунках, чертежах, в использовании и применении наглядных пособий, которые не исправлены после нескольких наводящих вопросов преподавателя;

– допущены ошибки в освещении основополагающих вопросов дисциплины.

На экзамене предлагается решить практическое задание. Для оценки практического задания используются следующие критерии:

Оценка «отлично» выставляется студенту, если при решении задачи выполнены все этапы алгоритма, верно выполнены промежуточные вычисления и обоснованно получен верный ответ.

Оценка «хорошо» выставляется студенту, если при решении задачи выполнены все этапы алгоритма, в процессе выполнения промежуточных вычислений допущена арифметическая ошибка и обоснованно получен ответ с учетом допущенной ошибки.

Оценка «удовлетворительно» выставляется студенту, если при решении задачи не выполнены все этапы алгоритма, в процессе выполнения промежуточных вычислений допущены арифметические ошибки и получен ответ с учетом допущенной ошибки или ответ получен не обоснованно.

Оценка «неудовлетворительно» выставляется студенту, который не знает большей части основного содержания учебной программы дисциплины, допускает грубые ошибки в решении и не умеет применять базовые алгоритмы при решении типовых практических задач

Оценочные средства для инвалидов и лиц с ограниченными возможностями здоровья выбираются с учетом их индивидуальных психофизических особенностей.

> – при необходимости инвалидам и лицам с ограниченными возможностями здоровья предоставляется дополнительное время для подготовки ответа на экзамене;

> – при проведении процедуры оценивания результатов обучения инвалидов и лиц с ограниченными возможностями здоровья предусматривается использование технических средств, необходимых им в связи с их индивидуальными особенностями;

> – при необходимости для обучающихся с ограниченными возможностями здоровья и инвалидов процедура оценивания результатов обучения по дисциплине может проводиться в несколько этапов.

Процедура оценивания результатов обучения инвалидов и лиц с ограниченными возможностями здоровья по дисциплине (модулю) предусматривает предоставление

25

информации в формах, адаптированных к ограничениям их здоровья и восприятия информации:

Для лиц с нарушениями зрения:

– в печатной форме увеличенным шрифтом, – в форме электронного документа.

Для лиц с нарушениями слуха:

- в печатной форме,
	- в форме электронного документа.

Для лиц с нарушениями опорно-двигательного аппарата:

– в печатной форме,

– в форме электронного документа.

Данный перечень может быть конкретизирован в зависимости от контингента обучающихся.

## **5 Перечень основной и дополнительной учебной литературы, необходимой для освоения дисциплины**

#### **5.1 Основная литература**

- 3. Богатырев, Владимир Анатольевич. Информационные системы и технологии. Теория надежности [Электронный ресурс] : учебное пособие для бакалавриата и магистратуры / В. А. Богатырев. - Москва : Юрайт, 2018. - 318 с. - URL: [https://www.biblio](https://www.biblio-online.ru/book/601E5D18-A5CB-4301-87C7-5A4D76899EEB)[online.ru/book/601E5D18-A5CB-4301-87C7-5A4D76899EEB.](https://www.biblio-online.ru/book/601E5D18-A5CB-4301-87C7-5A4D76899EEB)
- 4. Золотов, С.Ю. Проектирование информационных систем [Электронный ресурс]: учебное пособие / С.Ю. Золотов. - Томск : Эль Контент, 2013. - 88 с. : табл., схем. - URL: http://biblioclub.ru/index.php?page=book&id=208706
- 5. Исакова, А.И. Информационные технологии [Электронный ресурс]: учебное пособие / А.И. Исакова, М.Н. Исаков. - Томск : Эль Контент, 2012. - 174 с. : ил.,табл., схем. - URL: <http://biblioclub.ru/index.php?page=book&id=208647>
- 6. Трофимов, Валерий Владимирович. Информационные технологии [Электронный ресурс] : учебник для академического бакалавриата : в 2 т. Т. 2 / В. В. Трофимов ; отв. ред. В. В. Трофимов. - Москва : Юрайт, 2018. - 390 с. - URL: [https://biblio-online.ru/viewer/4FC4AE65-](https://biblio-online.ru/viewer/4FC4AE65-453C-4F6A-89AA-CE808FA83664#page/1) [453C-4F6A-89AA-CE808FA83664#page/1](https://biblio-online.ru/viewer/4FC4AE65-453C-4F6A-89AA-CE808FA83664#page/1)
- 7. Шапцев, В. А. Теория информации. Теоретические основы создания информационного общества [Электронный ресурс] : учебное пособие для вузов / В. А. Шапцев, Ю. В. Бидуля. — М. : Излательство Юрайт, 2018. — 177 с. - URL: [https://biblio-online.ru/viewer/5010C1E1-](https://biblio-online.ru/viewer/5010C1E1-28EC-47E2-B3FC-757D4584EE58/teoriya-informacii-teoreticheskie-osnovy-sozdaniya-informacionnogo-obschestva#/) [28EC-47E2-B3FC-757D4584EE58/teoriya-informacii-teoreticheskie-osnovy-sozdaniya](https://biblio-online.ru/viewer/5010C1E1-28EC-47E2-B3FC-757D4584EE58/teoriya-informacii-teoreticheskie-osnovy-sozdaniya-informacionnogo-obschestva#/)[informacionnogo-obschestva#/](https://biblio-online.ru/viewer/5010C1E1-28EC-47E2-B3FC-757D4584EE58/teoriya-informacii-teoreticheskie-osnovy-sozdaniya-informacionnogo-obschestva#/)

### **7.2Дополнительная литература**

- 8. Андрейчиков, Александр Валентинович. Интеллектуальные информационные системы [Текст] : учебник для студентов вузов / А. В. Андрейчиков, О. Н. Андрейчикова. - М. : Финансы и статистика, 2006. - 423 с.
- 9. Золотов, С.Ю. Проектирование информационных систем [Электронный ресурс]: учебное пособие / С.Ю. Золотов. - Томск : Эль Контент, 2013. - 88 с. : табл., схем. - URL: http://biblioclub.ru/index.php?page=book&id=208706
- 10. Избачков, Юрий Сергеевич. Информационные системы [Текст] : учебник для вузов / Ю. С. Избачков, В. Н. Петров. - 2-е изд. - СПб. [и др.] : ПИТЕР, 2008. - 655 с. : ил. Извозчикова, В.В. Эксплуатация и диагностирование технических и программных средств информационных систем [Электронный ресурс]: учебное пособие / В.В. Извозчикова. -

Оренбург : Оренбургский государственный университет, 2017. - 137 с. : ил. - URL: http://biblioclub.ru/index.php?page=book&id=481761

- 11. Информационные системы и технологии в экономике и управлении [Электронный ресурс]: учебник для академического бакалавриата / В. В. Трофимов [и др.] ; под ред. В. В. Трофимова. — 4-е изд., перераб. и доп. — М. : Издательство Юрайт, 2018. — 542 с. - URL: [https://biblio-online.ru/viewer/860E235C-DCA9-4E58-A482-3FDEF3A2D1BB/informacionnye](https://biblio-online.ru/viewer/860E235C-DCA9-4E58-A482-3FDEF3A2D1BB/informacionnye-sistemy-i-tehnologii-v-ekonomike-i-upravlenii#page/1)[sistemy-i-tehnologii-v-ekonomike-i-upravlenii#page/1](https://biblio-online.ru/viewer/860E235C-DCA9-4E58-A482-3FDEF3A2D1BB/informacionnye-sistemy-i-tehnologii-v-ekonomike-i-upravlenii#page/1)
- 12. Казаков, В.А. Проектирование систем управления знаниями [Электронный ресурс]: учебное пособие / В.А. Казаков, Ю.Ф. Тельнов. - Москва : Евразийский открытый институт, 2011. - 207 с. : ил., табл., схем. - URL:<http://biblioclub.ru/index.php?page=book&id=90460>
- 13. Кияев, В. Безопасность информационных систем [Электронный ресурс]: курс / В. Кияев, О. Граничин. - Москва : Национальный Открытый Университет «ИНТУИТ», 2016. - 192 с. : ил. - URL:<http://biblioclub.ru/index.php?page=book&id=429032>
- 14. Осмоловский, С.А. Стохастическая информатика: инновации в информационных системах [Электронный ресурс] — Электрон. дан. — Москва : Горячая линия-Телеком, 2011. — 320 с. — URL:<https://e.lanbook.com/book/5184>

15. Советов, Борис Яковлевич. Интеллектуальные системы и технологии [Текст] : учебник для студентов вузов, обучающихся по направлению подготовки "Информационные системы и технологии" / Б. Я. Советов, В. В. Цехановский, В. Д. Чертовский. - Москва : Академия, 2013. - 318 с.

### **5.3 Периодические издания**

- 1. Вестник информационной безопасности. URL[:https://dlib.eastview.com/browse/publication/84979/udb/2071](https://dlib.eastview.com/browse/publication/84979/udb/2071)
- 2. Информационно-управляющие системы. URL: <https://dlib.eastview.com/browse/publication/71235/udb/2071>
- 3. Программные продукты и системы. URL: <https://dlib.eastview.com/browse/publication/64086/udb/2071>
- 4. Системный администратор. URL:<https://dlib.eastview.com/browse/publication/66751/udb/2071>

## **6 Перечень ресурсов информационно-телекоммуникационной сети «Интернет», необходимых для освоения дисциплины**

- 1. ЭБС «Университетская библиотека ONLINE» [учебные, научные здания, первоисточники, художественные произведения различных издательств; журналы; мультимедийная коллекция: аудиокниги, аудиофайлы, видеокурсы, интерактивные курсы, экспрессподготовка к экзаменам, презентации, тесты, карты, онлайнэнциклопедии, словари] : сайт. – URL: http://biblioclub.ru/index.php?page=main\_ub\_red.
- 2. ЭБС издательства «Лань» [учебные, научные издания, первоисточники, художественные произведения различных издательств] : сайт. – URL: http://e.lanbook.com.
- 3. ЭБС «Юрайт» [раздел «ВАША ПОДПИСКА: Филиал КубГУ (г. Славянск-на-Кубани): учебники и учебные пособия издательства «Юрайт»] : сайт. – URL: https://www.biblioonline.ru.
- 4. Научная электронная библиотека. Монографии, изданные в издательстве Российской Академии Естествознания [полнотекстовый ресурс свободного доступа] : сайт. – URL: https://www.monographies.ru/.
- 5. Научная электронная библиотека статей и публикаций «eLibrary.ru» : российский информационно-аналитический портал в области науки, технологии, медицины, образования : сайт. – URL: http://elibrary.ru.
- 6. Базы данных компании «Ист Вью» [раздел: Периодические издания (на рус. яз.) включает коллекции: Издания по общественным и гуманитарным наукам; Издания по

педагогике и образованию; Издания по информационным технологиям; Статистические издания России и стран  $CH\Gamma$ : сайт. – URL: http://dlib.eastview.com.

- 7. КиберЛенинка : научная электронная библиотека [научные журналы в полнотекстовом формате свободного доступа] : сайт. – URL: http://cyberleninka.ru.
- 8. Единое окно доступа к образовательным ресурсам : федеральная информационная система свободного доступа к интегральному каталогу образовательных интернетресурсов и к электронной библиотеке учебно-методических материалов для всех уровней образования: дошкольное, общее, среднее профессиональное, высшее, дополнительное : сайт. – URL: http://window.edu.ru.
- 9. Федеральный центр информационно-образовательных ресурсов [для общего, среднего профессионального, дополнительного образования; полнотекстовый ресурс свободного доступа] : сайт. – URL: http://fcior.edu.ru.
- 10. Официальный интернет-портал правовой информации. Государственная система правовой информации [полнотекстовый ресурс свободного доступа] : сайт. – URL: http://publication.pravo.gov.ru.
- 11. Энциклопедиум [Энциклопедии. Словари. Справочники : полнотекстовый ресурс свободного доступа] // ЭБС «Университетская библиотека ONLINE» : сайт. – URL: http://enc.biblioclub.ru/.
- 12. Единая коллекция цифровых образовательных ресурсов [для преподавания и изучения учебных дисциплин начального общего, основного общего и среднего (полного) общего образования; полнотекстовый ресурс свободного доступа] : сайт. – URL: http://schoolcollection.edu.ru.
- 13. Архив научных журналов на платформе НП «Национальный электронноинформационный консорциум» [журналы издательств: Annual Reviews, Cambridge university press, Oxford university press, Royal Society of Chemistry, Sage publications, Taylor&Francis, Wiley и др. (публикации – на англ. яз.)] : сайт. – URL: http://archive.neicon.ru/xmlui.
- 14. Электронные мультидисциплинарные базы данных компании «EBSCO Publishing» [в основном – журналы (на англ. яз.) по экономике, экологии, компьютерным наукам, инженерии, физике, химии, языкам и лингвистике, искусству и литературе, медицинским наукам, этническим исследованиям и др.] : сайт. – URL: http://search.ebscohost.com/.

#### **7 Методические указания для студентов по освоению дисциплины**

При изучении дисциплины «Информационные системы» студенты часть материала должны проработать самостоятельно. Роль самостоятельной работы велика.

Планирование самостоятельной работы студентов по дисциплине «Информационные системы» необходимо проводить в соответствии с уровнем подготовки студентов к изучаемой дисциплине. Самостоятельная работа студентов распадается на два самостоятельных направления: на изучение и освоение теоретического лекционного материала, и на освоение методики решения практических задач.

При всех формах самостоятельной работы студент может получить разъяснения по непонятным вопросам у преподавателя на индивидуальных консультациях в соответствии с графиком консультаций. Студент может также обратиться к рекомендуемым преподавателем учебникам и учебным пособиям, в которых теоретические вопросы изложены более широко и подробно, чем на лекциях и с достаточным обоснованием.

Консультация – активная форма учебной деятельности в педвузе. Консультацию предваряет самостоятельное изучение студентом литературы по определенной теме. Качество консультации зависит от степени подготовки студентов и остроты поставленных перед преподавателем вопросов.

Основной частью самостоятельной работы студента является его систематическая подготовка к практическим занятиям. Студенты должны быть нацелены на важность качественной подготовки к таким занятиям. При подготовке к практическим занятиям студенты должны освоить вначале теоретический материал по новой теме занятия, с тем чтобы использовать эти знания при решении задач. Затем просмотреть объяснения решения примеров, задач, сделанные преподавателем на предыдущем практическом занятии, разобраться с примерами, приведенными лектором по этой же теме. Решить заданные примеры. Если некоторые задания вызвали затруднения при решении, попросить объяснить преподавателя на очередном практическом занятии или консультации.

Для работы на практических занятиях, самостоятельной работы во внеаудиторное время, а также для подготовки к экзамену рекомендуется использовать методические рекомендации к практическим занятиям. При подготовке к тестированию необходимо повторить материал, рассмотренный на практических занятиях, решить соответствующие задачи или примеры, убедиться в знании необходимых формул, определений и т. д. При подготовке к коллоквиумам студентам приходится изучать указанные преподавателем темы, используя конспекты лекций, рекомендуемую литературу, учебные пособия Ответы на возникающие вопросы в ходе подготовки к коллоквиуму и контрольной работе можно получить на очередной консультации.

Ряд тем и вопросов курса отведены для самостоятельной проработки студентами. При этом у лектора появляется возможность расширить круг изучаемых проблем, дать на самостоятельную проработку новые интересные вопросы. Студент должен разобраться в рекомендуемой литературе и письменно изложить кратко и доступно для себя основное содержание материала. Преподаватель проверяет качество усвоения самостоятельно проработанных вопросов на практических занятиях, контрольных работах, коллоквиумах и во время экзамена. Затем корректирует изложение материала и нагрузку на студентов.

Для получения практического опыта решения задач по дисциплине «Информационные системы» на практических занятиях и для работы во внеаудиторное время предлагается самостоятельная работа в форме практических работ. Контроль над выполнением и оценка практических работ осуществляется в форме собеседования.

Таким образом, использование всех рекомендуемых видов самостоятельной работы дает возможность значительно активизировать работу студентов над материалом курса и повысить уровень их усвоения.

В освоении дисциплины инвалидами и лицами с ограниченными возможностями здоровья большое значение имеет индивидуальная учебная работа (консультации) – дополнительное разъяснение учебного материала.

Индивидуальные консультации по предмету являются важным фактором, способствующим индивидуализации обучения и установлению воспитательного контакта между преподавателем и обучающимся инвалидом или лицом с ограниченными возможностями здоровья.

29

## **8 Перечень информационных технологий, используемых при**

### **осуществлении образовательного процесса по дисциплине**

## **8.1 Перечень информационных технологий**

Компьютерное тестирование по итогам изучения разделов дисциплины. Проводится в компьютерном классе, оснащенном персональными ЭВМ и соответствующим программным обеспечением (ПО).

### **8.2 Перечень необходимого программного обеспечения**

- CodeGear RAD StudioArchitect, Государственный контракт №13-ОК/2008-1
- WinRAR, Государственный контракт №13-ОК/2008-3
- MicrosoftWindows XP, Государственный контракт №13-ОК/2008-3
- MicrosoftWindowsOffice 2003 Pro, Государственный контракт №13-ОК/2008-3 (Номер лицензии - 43725353)
- Консультант Плюс, Договор №177/948 от 18.05.2000

### **8.3 Перечень информационных справочных систем**

- 1. Федеральный центр образовательного законодательства : сайт. URL: http://www.lexed.ru.
- 2. Портал Федеральных государственных образовательных стандартов высшего образования. – URL: http://www.fgosvo.ru.
- 3. Научная электронная библиотека статей и публикаций «eLibrary.ru» : российский информационно-аналитический портал в области науки, технологии, медицины, образования [база данных Российского индекса научного цитирования] : сайт. – URL: http://elibrary.ru.
- 4. Энциклопедиум [Энциклопедии. Словари. Справочники : полнотекстовый ресурс свободного доступа] // ЭБС «Университетская библиотека ONLINE» : сайт. – URL: http://enc.biblioclub.ru/.
- 5. ГРАМОТА.РУ справочно-информационный интернет-портал. URL: http://www.gramota.ru.
- 6. Электронный каталог Кубанского государственного университета и филиалов. URL:

http://212.192.134.46/MegaPro/Web/Home/About.

# **9 Материально-техническая база, необходимая для осуществления**

#### **образовательного процесса по дисциплине**

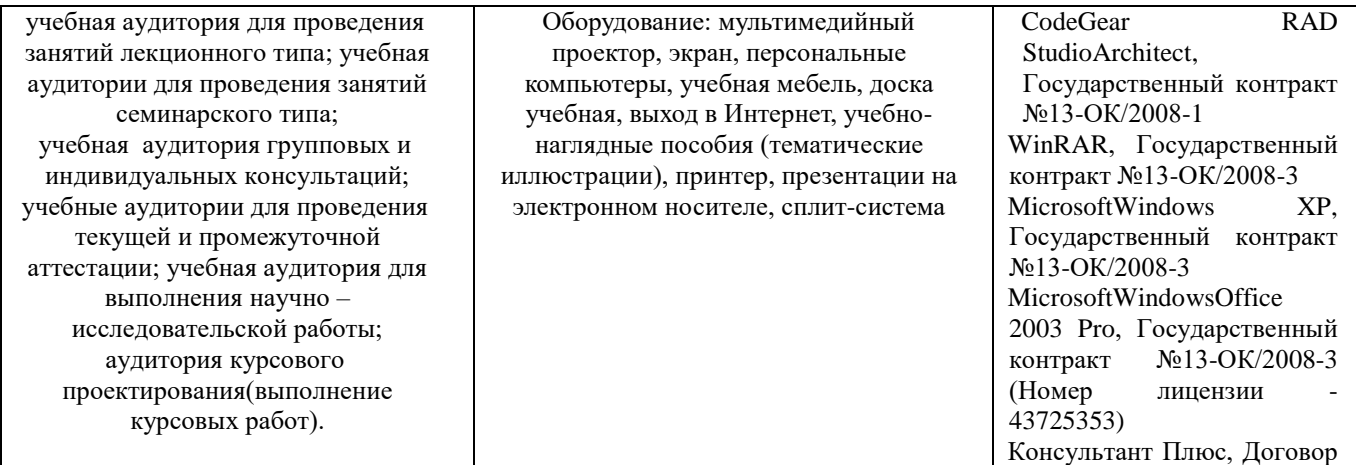

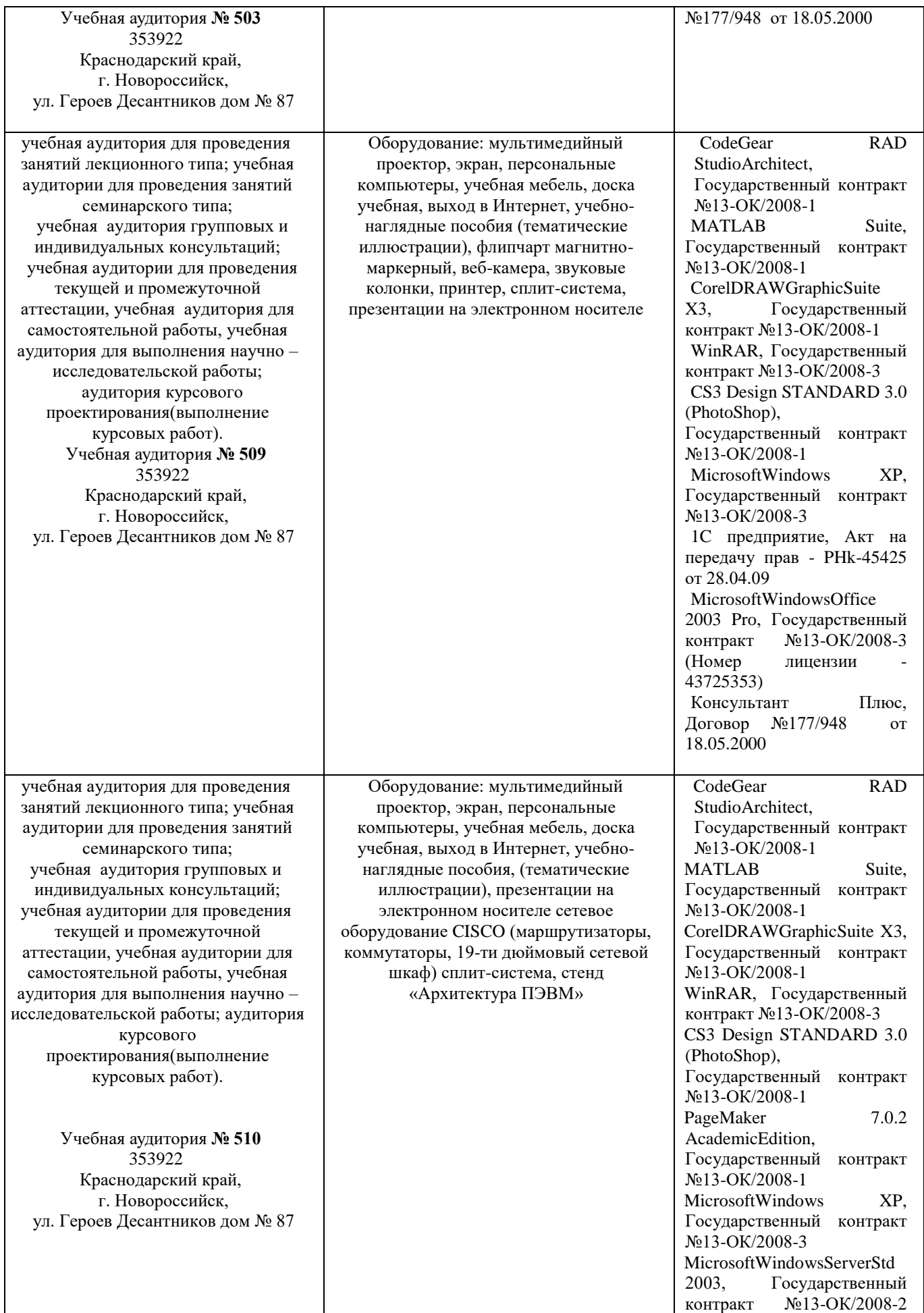

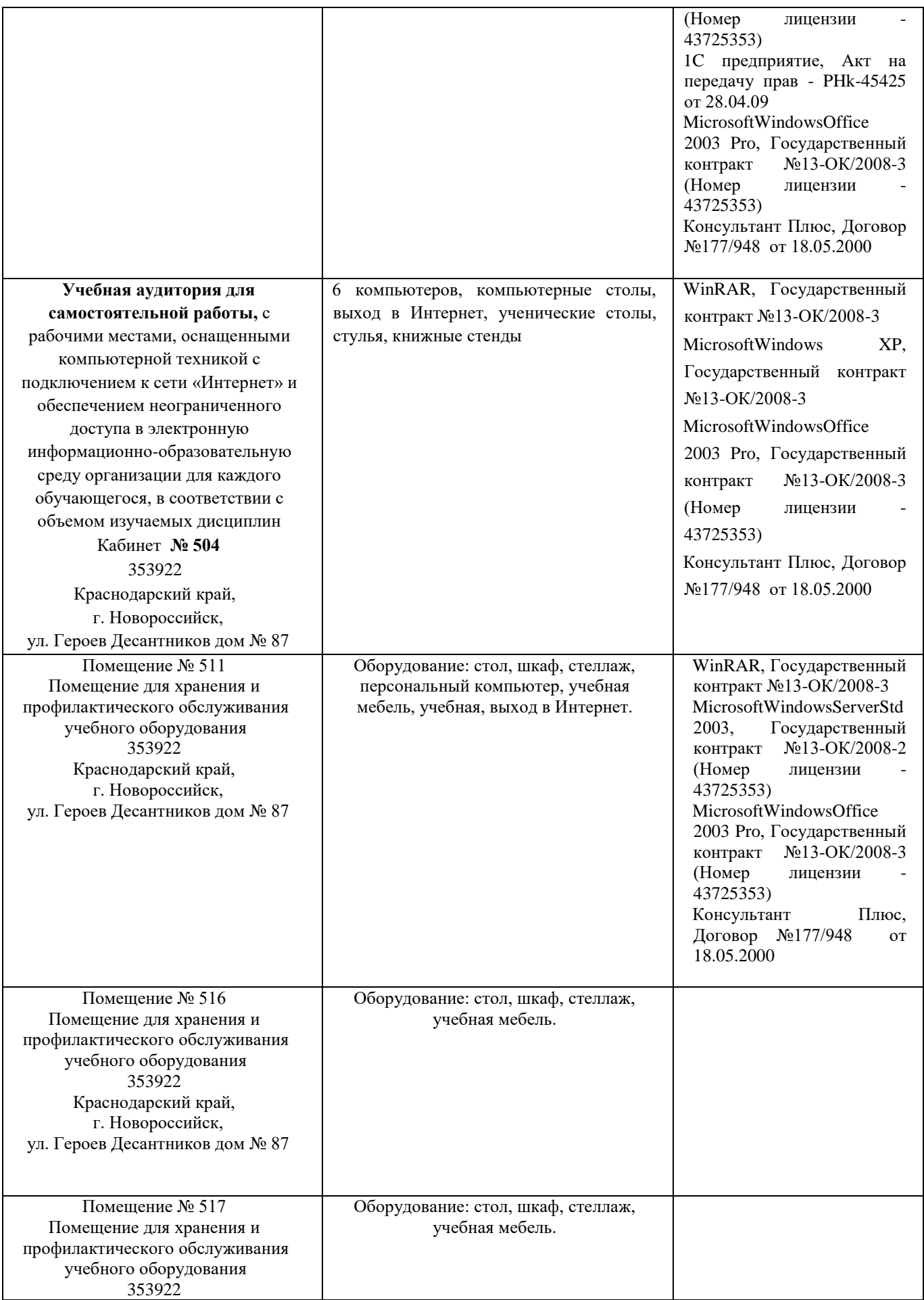

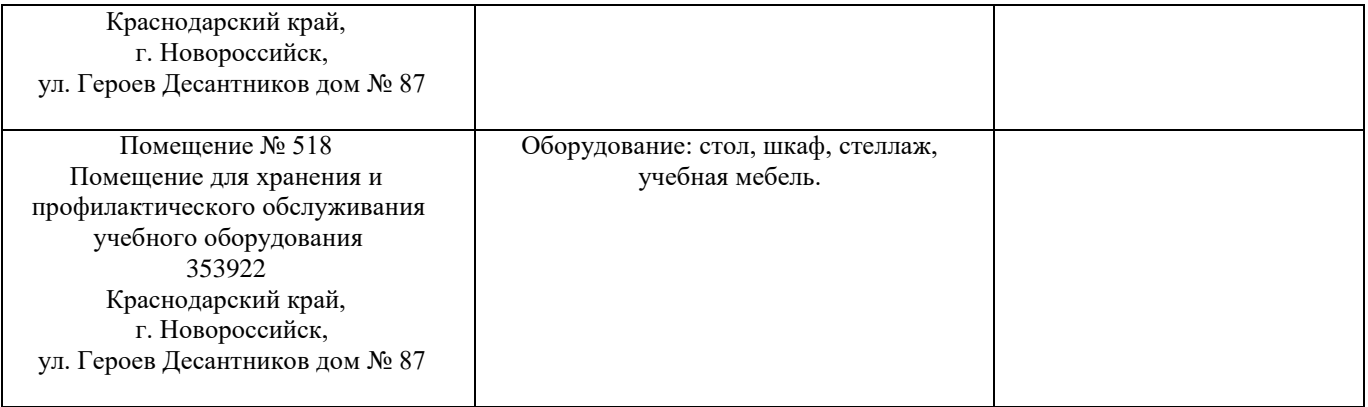

Согласно письма Министерства образования и науки РФ № МОН-25486 от 21.06.2017г «О разработке адаптированных образовательных программ» -Разработка адаптивной программы необходима в случае наличия в образовательной организации хотя бы одного обучающегося с ограниченными возможностями здоровья

Для обучающихся из числа инвалидов обучение проводится организацией с учетом особенностей их психофизического развития, их индивидуальных возможностей и состояния здоровья (далее - индивидуальные особенности).

При проведении обучения инвалидов обеспечивается соблюдение следующих общих требований:

-проведение обучения для инвалидов в одной аудитории совместно с обучающимися, не имеющими ограниченных возможностей здоровья, если это не создает трудностей для обучающихся;

-присутствие в аудитории ассистента (ассистентов), оказывающего обучающимся инвалидам необходимую техническую помощь с учетом их индивидуальных особенностей;

-пользование необходимыми обучающимся инвалидам техническими средствами с учетом их индивидуальных особенностей;

-обеспечение возможности беспрепятственного доступа обучающихся инвалидов в аудитории, туалетные и другие помещения, а также их пребывания в указанных помещениях;

В зависимости от индивидуальных особенностей обучающихся с ограниченными возможностями здоровья, организация обеспечивает выполнение следующих требований при проведении занятий:

*а) для слепых:*

-задания и иные материалы оформляются рельефно-точечным шрифтом Брайля или в виде электронного документа, доступного с помощью компьютера со специализированным программным обеспечением для слепых, либо зачитываются ассистентом;

-письменные задания выполняются обучающимися на бумаге рельефно-точечным шрифтом Брайля или на компьютере со специализированным программным обеспечением для слепых, либо надиктовываются ассистенту;

-при необходимости обучающимся предоставляется комплект письменных принадлежностей и бумага для письма рельефно-точечным шрифтом Брайля, компьютер со специализированным программным обеспечением для слепых;

*б) для слабовидящих:*

-задания и иные материалы оформляются увеличенным шрифтом;

-обеспечивается индивидуальное равномерное освещение не менее 300 люкс;

-при необходимости обучающимся предоставляется увеличивающее устройство, допускается использование увеличивающих устройств, имеющихся у обучающихся;

в) для глухих и слабослышащих, с тяжелыми нарушениями речи:

-обеспечивается наличие звукоусиливающей аппаратуры коллективного пользования,

при необходимости обучающимся предоставляется звукоусиливающая аппаратура индивидуального пользования;

г) для лиц с нарушениями опорно-двигательного аппарата (тяжелыми нарушениями двигательных функций верхних конечностей или отсутствием верхних конечностей):

-письменные задания выполняются обучающимися на компьютере со специализированным программным обеспечением или надиктовываются ассистенту;

Обучающийся инвалид при поступлении подает письменное заявление о необходимости создания для него специальных условий при проведении обучения с указанием особенностей его психофизического развития, индивидуальных возможностей и состояния здоровья (далее индивидуальные особенности). К заявлению прилагаются документы, подтверждающие наличие у обучающегося индивидуальных особенностей (при отсутствии указанных документов в организации).